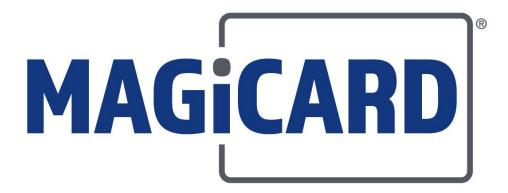

# **SDK User Guide**

Software Development Kit for Magicard Printer Drivers

Magicard SDK User Guide

# © MAGICARD LIMITED, 2019

This document contains confidential and proprietary information belonging to Magicard Limited and may not wholly or partially be copied, stored in a data retrieval system, disclosed to third parties or used for any purpose other than that for which it was supplied without the express written authority of Magicard Limited.

Any enquiries about this document or its contents should be made in the first instance to:

Applications Manager Magicard Ltd. Waverley House Hampshire Road Granby Estate Weymouth Dorset DT4 9XD United Kingdom

Tel: (01305) 470000

# **Table of Contents**

| 1     | Overview                  | 1    |
|-------|---------------------------|------|
| 1.1   | Compatibility             | 1    |
| 1.1.1 | Operating System          | 1    |
| 1.1.2 | MagAPI.dll                | 1    |
| 1.1.3 | Printer Driver            | 2    |
| 1.1.4 | Firmware                  | 2    |
| 1.2   | 32/64 Bit Support         | 3    |
| 1.2.1 | Packing/Alignment         | 4    |
| 1.3   | Function Descriptions     | 4    |
| 1.4   | Printers Supported        | 4    |
| 1.5   | Shim Interfaces           | 5    |
| 1.6   | Sample Code               | 5    |
| 2     | Session Control Functions | 7    |
| 2.1   | ID_OpenSession            | 7    |
| 2.2   | ID_CloseSession           | 8    |
| 3     | Printer Control Functions | 9    |
| 3.1   | ID_FeedCard               | 9    |
| 3.2   | ID_EjectCard              | . 10 |
| 3.3   | ID_MoveCard               | . 11 |
| 3.4   | ID_WaitForPrinter         | . 12 |
| 3.5   | ID_GeneralCommand         | . 13 |
| 3.6   | ID_FlipCard               | . 14 |
| 3.7   | ID_CleanPrinter           | . 15 |
| 3.8   | ID_RestartPrinter         | . 16 |
| 3.9   | ID_PrintTestCard          | . 17 |
| 3.10  | ID_EraseCard              | . 18 |
| 3.11  | ID_ErrorResponse          | . 19 |
| 3.12  | ID_PrepareForPrint        | . 20 |
| 3.13  | ID_WaitPrintComplete      | . 21 |
| 4     | Information Functions     | 22   |
| 4.1   | ID_PrinterType            | . 22 |
| 4.2   | ID_PrinterModel           |      |
| 4.3   | ID_ConnectionType         | . 24 |
| 4.4   | ID_PrinterStatus          |      |
| 4.5   | <br>ID_PrinterInfo        |      |
| 4.6   | ID_LastMessage            | . 29 |

| Magic | ard                        | SDK User Guide |
|-------|----------------------------|----------------|
| 4.7   | ID_Temperature             | 30             |
| 4.8   | ID_SDKVersion              | 31             |
| 4.9   | ID_SDKBits                 | 32             |
| 5     | Driver Settings Functions  | 33             |
| 5.1   | ID_PrintSettings           | 33             |
| 5.2   | ID_CardSettings            | 34             |
| 5.3   | ID_HoloKote                | 35             |
| 5.4   | ID_HoloPatch               | 37             |
| 5.5   | ID_AreaHole                | 38             |
| 5.6   | ID_ResinOptions            | 40             |
| 5.7   | ID_ResinArea               | 42             |
| 5.8   | ID_PrintableArea           | 43             |
| 5.9   | ID_ColourCorrection        | 44             |
| 5.10  | ID_ColourArea              | 45             |
| 5.11  | ID_ColourAdjust            | 46             |
| 5.12  | ID_Sharpness               | 47             |
| 5.13  | ID_PrintSpeed              | 48             |
| 5.14  | ID_PowerLevel              | 49             |
| 5.15  | ID_Rewritable              | 50             |
| 5.16  | ID_RewritableArea          | 52             |
| 5.17  | ID_Control                 | 53             |
| 5.18  | ID_GUIControl              | 54             |
| 5.19  | ID_Resolution              | 55             |
| 6     | Printer Settings Functions | 56             |
| 6.1   | ID_CardWidth               | 56             |
| 6.2   | ID_CardHeight              | 57             |
| 6.3   | ID_HandFeed                | 58             |
| 6.4   | ID_EjectMode               | 59             |
| 6.5   | ID_HorzEject               | 60             |
| 6.6   | ID_SmartMode               | 61             |
| 6.7   | ID_SmartOffset             | 62             |
| 6.8   | ID_EraseSpeed              | 63             |
| 6.9   | ID_Password                | 64             |
| 6.10  | ID_IPSettings              | 65             |
| 6.11  | ID_CardLocation            | 66             |
| 6.12  | ID_HoloKoteIdentity        | 67             |
| 6.13  | ID_HoloKoteCount           |                |

| Magio | card                                    | SDK User Guide |
|-------|-----------------------------------------|----------------|
| 6.14  | ID_HoloKotePreview                      | 69             |
| 6.15  | ID_Sensors                              | 71             |
| 7     | Generation 2 Printer Settings Functions | 72             |
| 7.1   | Overview                                | 72             |
| 7.2   | ID_AccessInt                            | 74             |
| 7.3   | ID_AccessBool                           | 75             |
| 7.4   | ID_AccessBuffer                         | 76             |
| 7.5   | ID_AccessString                         | 77             |
| 8     | Magnetic Encoding Functions             | 78             |
| 8.1   | Overview                                | 78             |
| 8.2   | ID_EncodeMag                            | 79             |
| 8.3   | ID_ReadMag                              | 81             |
| 8.4   | ID_ReadMagTracks                        | 83             |
| 8.5   | ID_MagStart                             | 85             |
| 9     | Printing Functions                      | 86             |
| 9.1   | Drawing Canvas                          | 86             |
| 9.2   | High Resolution (600 DPI) Printing      | 87             |
| 9.2.1 | Canvas Size                             | 87             |
| 9.2.2 | Selection                               | 87             |
| 9.3   | ID_CanvasInit                           | 88             |
| 9.4   | ID_CanvasDelete                         | 89             |
| 9.5   | ID_DrawText                             | 90             |
| 9.7   | ID_DrawShape                            | 92             |
| 9.9   | ID_DrawLine                             | 94             |
| 9.11  | ID_DrawImage                            | 95             |
| 9.13  | ID_DrawMagText                          | 97             |
| 9.14  | ID_PrintCard                            | 98             |
| 10    | Printing Support Functions              | 99             |
| 10.1  | ID_GetDevmode                           | 99             |
| 10.2  | ID_SetDevmode                           | 100            |
| 10.3  | ID_UpdateDC                             | 101            |
| 10.4  | ID_UpdateDevmode                        | 102            |
| 10.5  | ID_PrinterPrefs                         |                |
| 11    | Acknowledgements                        | 104            |
| Appe  | endix A - API Functions                 | 105            |

| Magicard                                     | SDK User Guide |
|----------------------------------------------|----------------|
| Figures                                      |                |
| Figure 1 – SDK Architecture                  | 3              |
| Figure 2 – Typical Application Flowchart     | 6              |
| Figure 3 – Image Bit Assignment              | 70             |
| Figure 4 – Canvas Dimensions & Orientation   | 86             |
| Tables                                       |                |
| Table 1 – Generation 2 Parameter Identifiers | 73             |

# 1 OVERVIEW

The purpose of the Software Development Kit (SDK) is to allow applications to:

- Initiate and control printer operations
- Synchronize the operation of the printer
- Interrogate and change settings of the printer
- Interrogate and change settings of the driver
- Perform basic printing operations

For example, an application may need to know when the printer has finished feeding a card into the encoding position. Without feedback from the printer, it is not possible to retrieve such information, but with the SDK this feedback is available, and an application is able to wait until the printer has completed the operation.

Specific functions are also available to control the printer e.g. place cards in the correct position for contact or contactless chip encoding, to eject a card from the printer.

The process of controlling the printer using the SDK must be serial with all actions on a card being completed before the application can proceed to handle the next card. This means it is not possible to load multiple print jobs and then control their flow to the printer by SDK calls. In this situation, the commands would not occur at the correct time in the batch sequence, and so would be out of synchronization with the print they were trying to control, thus control would be lost.

Therefore, for each card, the SDK should be used to control card positioning, then encoding should take place, and finally the card should be printed (either via the SDK and/or via Windows GDI interface) before finally the card is ejected. The SDK can then continue and position the card for the next job, and so on.

The flow of information between the application and the driver and/or printer is shown in Figure: 2

# 1.1 Compatibility

# 1.1.1 Operating System

This SDK has been tested and approved as compatible with Windows 7, 8 and 10.

# 1.1.2 MagAPI.dll

The SDK operates via a dynamic link library - MagAPI.dll - which must be V3.0.0.0 or later.

**N.B.** Ultima functionality is included from V3.0.2.0

Generation 2 printer functionality is included from V3.0.5.0

The MagAPI.dll file is placed on the client PC during installation of the Magicard Printer Driver. It is placed in the following locations: -

- 32-bit operating system:
  - Windows\System32
- 64-bit operating system:
  - Windows\System32 (64-bit dll)
  - Windows\SysWOW64 (32-bit dll)

# 1.1.3 Printer Driver

Minimum printer driver versions are:

Enduro 2.0.17
Ultima 2.0.25
Generation 2 2.0.35

# 1.1.4 Firmware

Minimum printer firmware versions are:

| Enduro       | 7.18 |
|--------------|------|
| Pronto       | 3.14 |
| Rio Pro      | 2.25 |
| Ultima       | 2.01 |
| Generation 2 | 7.23 |

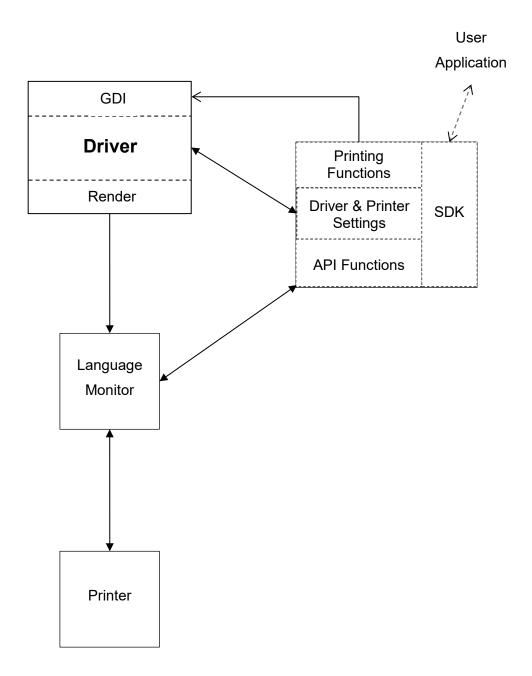

Figure 1 – SDK Architecture

# 1.2 32/64 Bit Support

Both 32 and 64 bit versions of the SDK are provided. The 32-bit DLL will operate on a 64-bit Windows OS in conjunction with a 32-bit application and must be installed in the SYSWOW64 folder.

With a 64-bit application, and particularly if a Java application is being run under a Java Virtual Machine on a 64-bit OS, the 64-bit DLL should be used and installed in the SYSTEM32 folder.

CONFIDENTIAL

Magicard SDK User Guide

# 1.2.1 Packing/Alignment

Default packing and alignment for the selected platform are used for both 32 and 64 bit DLLs.

# 1.3 Function Descriptions

The functions provided by the SDK are split into the following logical groups:

- Session Control
- Printer Control
- Information
- Driver Settings
- Printer Settings
- Magnetic Encoding
- Printing

Each function is described together with its input parameters and return values. The calling interface and any structures which may be required are specified using C/C++ syntax.

All abstract types (e.g. HANDLE, HDC, etc.) conform to the standards for Windows development as defined by Microsoft.

# 1.4 Printers Supported

The SDK supports the following printers:

- Enduro family (Enduro; Enduro+; Enduro3e; Pronto; Rio Pro)
- Ultima reverse transfer printer
- Generation 2 family (Rio Pro 360; 300; 600, D, K)

Due to the difference in the printing technology used in Direct to Card (DTC) and Reverse Transfer printers, there are distinct functions provided. However, since the Magicard printer driver provides a common GUI, many functions are also common.

The section for each individual SDK function indicates whether the function is supported by Enduro family, Ultima, or Generation 2 family.

e.g.

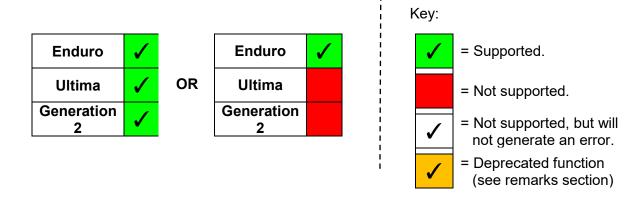

# 1.5 Shim Interfaces

To allow the use of the SDK with managed code (i.e. .Net), a shim DLL (SDKShim.dll) is provided. This can be included as a reference in .Net projects to provide an interface between .Net and the unmanaged code of the SDK. It is used in both the C# and Visual Basic demo applications.

Similarly, for Java developers, a Java Shim package (SDK\_JShim.jar) is provided which can be built into a project to provide a Java interface to the SDK.

The function prototypes detailed in this user guide are the basic function prototypes as defined in MagAPI.h and used in C/C++ applications. Derivatives are used, together with appropriately defined types, in the .Net and Java environments, details of which can be seen when referencing the shims in the user's application.

# 1.6 Sample Code

Sample code is available in the form of demo applications in:

- C/C++
- C#
- Visual Basic
- Java.

These applications exercise the full range of functions provided by the SDK, which also gives the added advantage of enabling them to be used as a test tool for the SDK.

Due to the differences in the functionality provided by the printers supported, and to provide clarity, separate suites of demo apps have been produced for each printer technology i.e. one for Direct to Card (DTC) printers, another for the Ultima retransfer printer.

The source code provided, with samples and demos, illustrates the usage of each given function and has been deliberately simplified. The additional steps required for a production-quality application (such as security checks, input validation, and error handling) have been omitted to enhance clarity.

Basic printing examples are given using the SDK and native printing techniques for that language, selectable within the demo program.

All code is provided 'AS IS', without any express or implied warranty, and may be subject to change without notice.

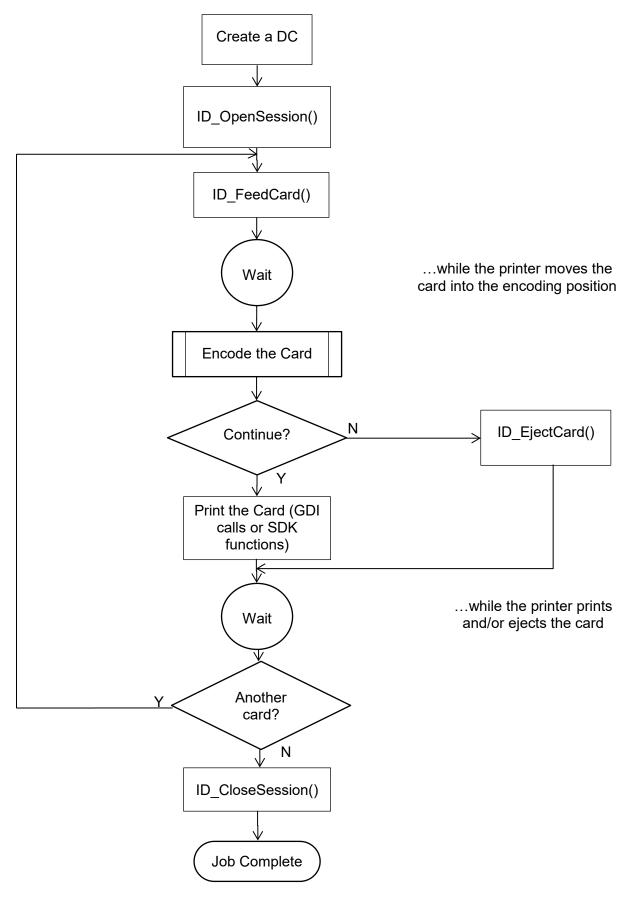

Figure 2 – Typical Application Flowchart

# 2 SESSION CONTROL FUNCTIONS

# 2.1 ID OpenSession

Initialises the SDK session and its communications channel with the printer.

| int | <pre>ID_OpenSession(</pre> |   | * | <pre>hDC, phSession, dwFlags);</pre> |
|-----|----------------------------|---|---|--------------------------------------|
| int | ID_OpenSession(            | _ | * | Printername, phSession, dwFlags);    |

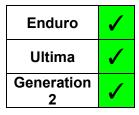

N.B. This overload is only available in the Shim & Java Shim

### **Parameters**

**hDC** 

A device context (DC) handle for the required printer.

Printername

A string defining the required printer

phSession

A pointer to a variable that will receive a handle that identifies the newly established session. All subsequent SDK function calls must use this handle.

dwFlags

Defines how the status monitor handles errors for the session:

### **Return Values**

ID\_SUCCESS
Operation completed successfully.

ID\_PARAM\_ERROR
Invalid parameter

Driver version does not support the API/SDK.

ID\_OPENPRINTER\_ERROR
Failed to open the printer for the given DC.

ID\_SPOOLER\_NOT\_EMPTY
Print jobs are queued for this device.

ID\_SESSION\_ACTIVE
SDK is already in use

ID\_ERROR
Other SDK error

- For the SDK to control and synchronise the printer correctly, all prior print jobs must be complete i.e. the print spooler must be empty before calling this function. Otherwise, the function will fail with the ID\_SPOOLER\_NOT\_EMPTY error code.
- Only one SDK session may be active at one time.
- On completion, the session must be closed using the ID CloseSession function.

# 2.2 ID CloseSession

Closes the SDK session, returns the status monitor to its normal error mode, and releases all resources used.

int ID CloseSession(HANDLE hSession);

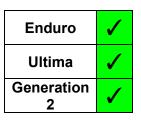

# **Parameters**

hSession

The session handle returned by *ID\_OpenSession*.

# **Return Values**

ID\_SUCCESS Operation completed successfully.

ID\_INVALID\_SESSION
Invalid session handle

ID\_ERROR Other SDK Error

Document No: 3395 Issue 1.09

# 3 PRINTER CONTROL FUNCTIONS

# 3.1 ID FeedCard

Instructs the printer to feed a card to the location specified.

| Enduro       | <b>✓</b> |
|--------------|----------|
| Ultima       |          |
| Generation 2 | <b>✓</b> |

### **Parameters**

```
hSession
The session handle returned by ID_OpenSession.

dwMode
The card type

ID_FEED_CHIPCARD

ID_FEED_CONTACTLESS

iParam
An integer parameter that modifies the feed card position (Range: 0-99)
```

### **Return Values**

```
      ID_SUCCESS
      Operation completed successfully.

      ID_INVALID_SESSION
      Invalid session handle

      ID_INVALID_ACTION
      Printer is not equipped for this action

      ID_PARAM_ERROR
      Invalid parameter

      ID_ERROR
      Other SDK error
```

- Deprecated command for Ultima and Rio Pro 360 family printers use ID\_MoveCard instead (see section 3.3).
- In Enduro family, dwMode and iParam are no longer used and location is specified by the Smart Mode setting e.g. Default (in the encoder) or Platen (see section 6.6). Accordingly, the first definition of this function is now overloaded in the .Net and Java shims with the second definition.
- Should be followed by use of the ID\_WaitForPrinter function to allow completion of the printer action (N.B. Not required for Generation 2).

# 3.2 ID EjectCard

Instructs the printer to eject any card in the mechanism.

int ID EjectCard(HANDLE hSession);

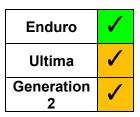

# **Parameters**

hSession

The session handle returned by *ID\_OpenSession*.

# **Return Values**

ID\_SUCCESS Operation completed successfully.

ID\_INVALID\_SESSION
Invalid session handle

ID ERROR Other SDK error

- Deprecated command for Ultima and Rio Pro 360 family printers use ID\_MoveCard instead.
- Should be followed by use of the ID\_WaitForPrinter function to allow completion of the printer action (N.B. Not required for Generation 2).

# 3.3 ID MoveCard

Instructs the printer to feed a card to the specified position.

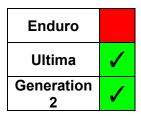

### **Parameters**

hSession

The session handle returned by *ID\_OpenSession*.

**Position** 

Value that indicates the card destination

|                        | Ultima | Rio<br>Pro<br>360 |                                                             |
|------------------------|--------|-------------------|-------------------------------------------------------------|
| ID_TRANSFER_STANDBY    | ✓      |                   | Mayo the gard to the standby position                       |
| ID_STANDBY             |        | ✓                 | Move the card to the standby position                       |
| ID_HEATED_ROLLER       | ✓      |                   | Move the card to the heated roller position                 |
| ID_FLIP_STANDBY        | ✓      | ✓                 | Flip the card and return to the standby position            |
| ID_ROTATE              | ✓      |                   | Rotate the card and return to the transfer standby position |
| ID_MAG_ENCODER         | ✓      |                   | Move the card to the mag encoder                            |
| ID_CHIP_ENCODER        | ✓      | ✓                 | Move the card to the contact smart encoder                  |
| ID_CONTACTLESS_ENCODER | ✓      | ✓                 | Move the card to the contactless smart encoder              |
| ID_EJECT               | ✓      | ✓                 | Eject the card                                              |
| ID_REJECT              | ✓      |                   | Reject the card to the internal card reject bin             |
| ID_LAMINATOR           | ✓      |                   | Move the card to the laminator                              |
| ID_INITIALISE          |        | ✓                 | Clear the printer of any cards                              |

# **Return Values**

ID\_SUCCESS Operation completed successfully.

ID\_INVALID\_SESSIONInvalid session handleID\_PARAM\_ERRORInvalid parameter

ID\_INVALID\_PRINTER Invalid for this printer type

ID INVALID ACTION Printer is not equipped for this action

ID\_ERROR Other SDK error

- Should be followed by use of the *ID\_WaitForPrinter* function to allow completion of the printer action (N.B. Not required for Generation 2).
- When used with a printer that has an exit sensor fitted, the ID\_REJECT command checks
  whether there is a card present in the exit sensor. If so, It pulls that card back into the
  printer, and then rejects it.

# 3.4 ID WaitForPrinter

Waits until the status monitor reports that the printer is ready or a time-out period elapses.

int ID WaitForPrinter(HANDLE hSession);

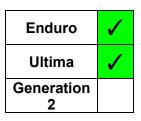

### **Parameters**

hSession

The session handle returned by *ID\_OpenSession*.

# **Return Values**

ID SUCCESS Operation completed successfully.

ID\_INVALID\_SESSION
Invalid session handle

ID ERROR Other SDK Error

ID TIMEOUT A 30-second period has elapsed without receiving

any status information from the status monitor.

ID PRINTER ERROR The printer has aborted the operation, due to an

error.

### Remarks

# 1. Generation 2 family:

This is **NOT** required for the Generation 2 family printers for any action, due to the different communications protocol being used. However, pre-existing applications using this function will not fail, it will simply return ID SUCCESS.

### 2. All Other Printers

This function should be used after any SDK function that causes a physical action by the printer which must complete before continuing. e.g.:

ID FeedCard

ID EjectCard

ID MoveCard

ID PrintCard

It should also be used whilst waiting for a print job to complete when printing via the Windows GDI interface.

# This function:

- exits upon the printer becoming ready, or on an error.
- may timeout during lengthy operations (the timeout length is fixed at approx. 30 seconds). It is up to the application to determine how long it is going to wait, by repeating calls to the function, before deciding that the printer is not responding.

If a printer error is reported, the application can use the *ID\_LastMessage* function to retrieve the error condition at the printer.

# 3.5 ID GeneralCommand

This function allows the application to send a command string to the printer.

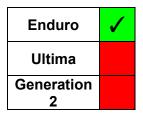

# **Parameters**

hSession

The session handle returned by ID OpenSession.

pCommandString

The command string to be sent to the printer.

### **Return Values**

ID\_SUCCESS Operation completed successfully.

 ID\_INVALID\_SESSION
 Invalid session handle

 ID\_PARAM\_ERROR
 Invalid parameter

ID\_INVALID\_PRINTER Invalid for this printer type

ID\_ERROR Other SDK error

- This function is for sending printer commands that are NOT available as discrete functions within this SDK. If you require a command that is not listed in this document, please contact the Magicard Applications department for further information.
- This command is unidirectional to the printer only i.e. it does not support or handle any return of data by the printer.
- Both ASCII and Unicode versions of this function exist (ID\_GeneralCommandA and ID\_GeneralCommandW respectively). The appropriate function is selected for the user dependent on the Unicode setting of the application, thus the user need only access the generic function.

# 3.6 ID FlipCard

Instructs the printer to reverse the card using the flipper mechanism.

int ID FlipCard(HANDLE hSession);

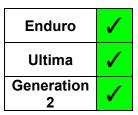

### **Parameters**

hSession

The session handle returned by *ID\_OpenSession*.

# **Return Values**

ID\_SUCCESS Operation completed successfully.

ID INVALID SESSION Invalid session handle

ID\_INVALID\_ACTION Printer is not equipped for this action

ID\_ERROR Other SDK error

- Should be followed by use of the *ID\_WaitForPrinter* function to allow completion of the printer action (N.B. Not required for Generation 2).
- This command is not valid on single sided printers *ID\_PrinterModel* can be used to determine if the printer is single or double sided.

# 3.7 ID CleanPrinter

Instructs the printer to execute a cleaning cycle.

int ID CleanPrinter(HANDLE hSession);

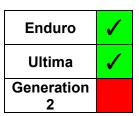

### **Parameters**

hSession

The session handle returned by *ID\_OpenSession*.

# **Return Values**

ID\_SUCCESS Operation completed successfully.

ID\_INVALID\_SESSION
Invalid session handle

ID\_ERROR Other SDK error

- Should be followed by use of the *ID\_WaitForPrinter* function to allow completion of the printer action (N.B. Not required for Generation 2).
- The cleaning cycle begins immediately that this command is received. Prior to sending the command, the user MUST be prompted (by the application) to remove the card hopper and ribbon from the printer, and to prepare a cleaning card for insertion into the printer.

# 3.8 ID RestartPrinter

Instructs the printer to perform a reinitialisation (warm reset).

int ID\_RestartPrinter(HANDLE hSession);

# Enduro Ultima Generation 2

# **Parameters**

hSession

The session handle returned by *ID\_OpenSession*.

# **Return Values**

ID\_SUCCESS Operation completed successfully.

ID\_INVALID\_SESSION
Invalid session handle

ID ERROR Other SDK error

### Remarks

• Should be followed by use of the *ID\_WaitForPrinter* function to allow completion of the printer action (N.B. Not required for Generation 2).

# 3.9 ID PrintTestCard

Instructs the printer to print the internal test pattern.

int ID\_PrintTestCard(HANDLE hSession);

| Enduro       | > |
|--------------|---|
| Ultima       | 1 |
| Generation 2 | 1 |

# **Parameters**

hSession

The session handle returned by *ID\_OpenSession*.

# **Return Values**

ID\_SUCCESS Operation completed successfully.

ID\_INVALID\_SESSION
Invalid session handle

ID ERROR Other SDK error

### Remarks

• Should be followed by use of the *ID\_WaitForPrinter* function to allow completion of the printer action (N.B. Not required for Generation 2).

# 3.10ID EraseCard

Instructs the printer to perform an erase on a rewritable card. The area to be erased can be the whole card, or just a specified area of the card.

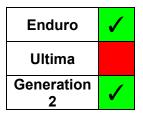

### **Parameters**

hSession

The session handle returned by *ID\_OpenSession*.

Count

The number of cards to be erased

*iBottomLeftX* 

*iBottomLeftY* 

*iTopRightX* 

*iTopRightY* 

Co-ordinates of the bottom left and top right corners of the area on the card to be erased. If all four co-ordinates are set to 0, the whole card is erased

# **Return Values**

ID\_SUCCESS Operation completed successfully.

ID\_INVALID\_SESSION Invalid session handle

ID\_INVALID\_PRINTER Invalid for this printer type

ID\_PARAM\_ERROR Invalid parameter

ID\_ERROR Other SDK error

### Remarks

• Should be followed by use of the *ID\_WaitForPrinter* function to allow completion of the printer action (N.B. Not required for Generation 2).

# 3.11 ID ErrorResponse

Sends a response to an error condition on the printer.

| Enduro       | <b>✓</b> |
|--------------|----------|
| Ultima       | <b>✓</b> |
| Generation 2 | <b>✓</b> |

# **Parameters**

hSession

The session handle returned by *ID\_OpenSession*.

*iParam* 

The error response to be sent

ID\_RESPONSE\_CAN 'Cancel' Response
ID\_RESPONSE\_OK 'Ok' Response

### **Return Values**

ID\_SUCCESS Operation completed successfully.

ID\_INVALID\_SESSIONInvalid session handleID\_PARAM\_ERRORInvalid parameterID\_ERROROther SDK error

# 3.12ID PrepareForPrint

Prepares the Rio Pro 360 family printer to do a print job.

int ID PrepareForPrint(HANDLE hSession)

# Enduro Ultima Generation 2

# **Parameters**

hSession

The session handle returned by *ID\_OpenSession*.

# **Return Values**

ID\_SUCCESS Operation completed successfully.

ID\_INVALID\_SESSIONInvalid session handleID\_PARAM\_ERRORInvalid parameterID\_ERROROther SDK error

### Remarks

This function is used in conjunction with *ID\_WaitPrintComplete* to provide Generation 2 family printers with a similar functionality to that provided for Enduro family printers by *ID\_WaitForPrinter*. It is called before the print is performed, then *ID\_WaitPrintComplete* is used after the print is initiated. This then returns once the print action is over.

# 3.13 ID WaitPrintComplete

Waits for the Generation 2 family printer to complete the print job it is performing.

int ID WaitPrintComplete(HANDLE hSession)

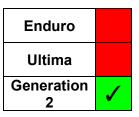

### **Parameters**

hSession

The session handle returned by *ID\_OpenSession*.

# **Return Values**

ID SUCCESS Operation completed successfully.

 ID\_INVALID\_SESSION
 Invalid session handle

 ID\_PARAM\_ERROR
 Invalid parameter

 ID\_ERROR
 Other SDK error

# Remarks

Used in conjunction with *ID\_PrepareForPrint* to provide Generation 2 family printers with a similar functionality to that provided for Enduro family printers by *ID\_WaitForPrinter*.

Having called *ID\_PrepareForPrint* before starting the print, *ID\_WaitPrintComplete* is used, which returns once the print action is over.

N.B. It can only be used in conjunction with *ID\_PrepareForPrint*. Action(s) if used alone will be unpredictable.

# 4 INFORMATION FUNCTIONS

# 4.1 ID PrinterType

Returns an identifier of the printer family.

int ID PrinterType(HANDLE hSession);

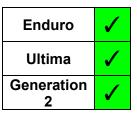

### **Parameters**

hSession

The session handle returned by *ID\_OpenSession*.

# **Return Values**

ID\_RIOTANGORio/Tango Family (Rio, Tango, X-Series)ID\_AOTAAOTA Family (Alto, Opera, Temp, Avalon)

ID\_ENDURO Enduro Family (Enduro, Pronto, Rio Pro and OEM derivatives)

ID ULTIMA Ultima Printer

ID GENERATION2 Generation 2 Family (Rio Pro 360, 300, 600, D, K, and OEM

derivatives)

ID ERROR Other SDK error

# Remarks

The return values for RioTango and AOTA are legacy values for identification only, and the SDK **does not** support these printer families.

# 4.2 ID PrinterModel

Returns the printer model

DWORD ID\_PrinterModel(HANDLE hSession);

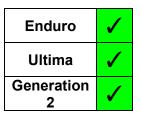

# **Parameters**

hSession

The session handle returned by *ID\_OpenSession*.

# **Return Values**

Bitmask defining the model and capability of the printer

| <u>Bit</u>                         | <u>Model</u> | <u>Function</u>                    |
|------------------------------------|--------------|------------------------------------|
| 0                                  |              | Magnetic Stripe Encoding           |
| 1                                  |              | Duplex Printing                    |
| 2                                  |              | Rewritable Card Printing           |
| 3                                  |              | Contactless Encoding (Ultima Only) |
| 4                                  |              | Chip Encoding                      |
| 5                                  | Pronto       |                                    |
| 6                                  |              |                                    |
| 7                                  |              |                                    |
| 8                                  |              | Extended Card Printing             |
| 9                                  | Enduro       |                                    |
| 10                                 |              |                                    |
| 11                                 |              | Ethernet                           |
| 12                                 | Ultima       |                                    |
| 13                                 |              | Laminator (Ultima Only)            |
| 14                                 |              | 600 dpi (600, D, K Models Only)    |
| 15                                 | Rio Pro      |                                    |
| 16                                 | Rio Pro 360  |                                    |
| 17                                 | 600 Model    |                                    |
| 18                                 | 300 Model    |                                    |
| 19                                 | Other        |                                    |
| Generation 2 Bits 20-31 are unused |              |                                    |
| ID_INVALID                         | _SESSION     | Invalid session handle             |
| ID_ERROR                           |              | Other SDK error                    |

# Remarks

• Some printers are defined by a combination of bits e.g. Rio Pro Xtended = 33024 (8100 hex – Bit 15 + Bit 8)

# 4.3 ID ConnectionType

Returns the type of the connection to the printer

int ID\_ConnectionType(HANDLE hSession);

# Enduro Ultima Generation 2

# **Parameters**

hSession

The session handle returned by *ID\_OpenSession*.

# **Return Values**

ID\_PORT\_USB USB connection

ID\_PORT\_ETHERNET Ethernet connection

ID\_PORT\_UNKNOWN Connection unknown

ID\_ERROR Other SDK error

# 4.4 ID PrinterStatus

Obtains the current operational status of the printer.

int ID\_PrinterStatus(HANDLE hSession);

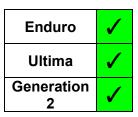

# **Parameters**

hSession

The session handle returned by *ID\_OpenSession*.

# **Return Values**

| ID_STATUS_READY    | Printer is Ready       |
|--------------------|------------------------|
| ID_STATUS_BUSY     | Printer is Busy        |
| ID_STATUS_ERROR    | Printer is in Error    |
| ID_STATUS_OFFLINE  | Printer is Offline     |
| ID_INVALID_SESSION | Invalid session handle |
| ID_ERROR           | Other SDK error        |

# Remarks

# Generation 2 Family Only:

If the printer is performing a physical action (e.g. printing a card, magnetic encoding, moving a card) it will return when that action is complete. Thus, it can be used to hold an application like *ID\_WaitForPrinter* does with an Enduro.

# 4.5 ID PrinterInfo

Returns the printer configuration information. The structure provided is loaded with the response(s) the printer returns.

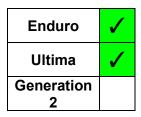

# **Parameters**

hSession

The session handle returned by *ID OpenSession*.

pInfo

Pointer to either a *PrinterInfo* structure, or a *UltimaInfo* structure.

# Structure (Enduro Printers)

```
#define SERIAL SIZE 20
typedef struct
  BOOL
          bPrinterConnected;
  DWORD
          eModel;
  char
         sModel[30];
          ePrintheadType;
  DWORD
  char
          sPrinterSerial[SERIAL SIZE];
         sPrintheadSerial[SERIAL SIZE];
  char
         sPCBSerial[SERIAL SIZE];
  char
  WCHAR
          sFirmwareVersion[SERIAL SIZE];
  DWORD
          iDummy1;
          iDummy2;
  DWORD
  DWORD
          iSmartOffset;
  DWORD
          iBitFields;
  DWORD
          iDensity;
          iHandFeed;
  DWORD
          iCardsPrinted;
  DWORD
          iCardsOnPrinthead;
  DWORD
  DWORD
          iDyePanelsPrinted;
  DWORD
          iCleansSinceShipped;
  DWORD iDyePanelsSinceClean;
           iCardsSinceClean;
  DWORD
  DWORD
          iCardsBetweenCleans;
          iPrintHeadPosn;
  DWORD
  DWORD
          iImageStartPosn;
  DWORD
           iImageEndPosn;
  DWORD
          iMajorError;
  DWORD
          iMinorError;
          sTagUID[20];
  char
  DWORD
          iShotsOnFilm;
  DWORD
          iShotsUsed;
          sDyeFilmType[20];
  char
          iColourLength;
  DWORD
  DWORD
           iResinLength;
  DWORD
          iOvercoatLength;
```

```
DWORD eDyeFlags;
DWORD iCommandCode;
DWORD iDOB;
DWORD eDyeFilmManuf;
DWORD eDyeFilmProg;
} PRINTER_INFO;
```

# Structure (Ultima Printers)

```
#define SERIAL SIZE 32
typedef struct
  char firmware version[ULTIMA STRING];
  char printer serial[ULTIMA STRING];
  char model name[ULTIMA STRING];
  long printer partner code;
  long capability flags;
  char manufacturer[ULTIMA STRING];
  long transfer_target_temperature;
  long transfer actual temperature;
  long total cards;
  long total panels;
  long cards on printhead;
  long panels on printhead;
  long cards low;
  char colour_name[ULTIMA STRING];
  long colour total prints;
  long colour prints remaining;
  long colour_partner_code;
  char transfer name[ULTIMA STRING];
  long transfer total prints;
  long transfer prints remaining;
  long transfer partner code;
  long error code;
  long error context;
  long cards between prompts;
  long cleaning overdue;
  long cards since clean;
  long panels since clean;
  long cleaning cycles;
  long laminate actual temperature;
  long laminate target temperature;
  long laminate type;
  long card speed;
  char reserved[32];
} ULTIMA INFO;
```

Magicard SDK User Guide

# **Return Values**

ID\_SUCCESS Operation completed successfully.

ID\_INVALID\_SESSIONInvalid session handleID\_PARAM\_ERRORInvalid parameterID\_TIMEOUTRequest timed out

ID\_DRIVER\_NOT\_COMPLIANT Printer does not support this function (e.g. Rio/Tango)

ID\_ERROR Other SDK error

# Remarks

• The application **must** provide a pointer to a suitable structure i.e. defined with enough space for the response for the given printer.

 Generation 2 Family: Pre-existing applications using this function with the Generation 2 family will not fail, they will get an Enduro *PrinterInfo* structure containing compatible Generation 2 configuration information for all possible fields.

# 4.6 ID LastMessage

Retrieves the last status/error message sent by a printer

LPDWORD pBufferSize);

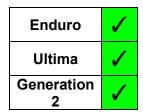

### **Parameters**

hSession

The session handle returned by ID OpenSession.

pBuffer

A pointer to the buffer that is to receive the status message. If NULL, the function fails with ID MORE DATA and <code>pBufferSize</code> returns the buffer size required

pBufferSize

A pointer to a variable that contains the buffer size.

# **Return Values**

ID\_SUCCESS Operation completed successfully.

ID\_INVALID\_SESSIONInvalid session handleID PARAM ERRORInvalid parameter

ID\_DRIVER\_NOT\_COMPLIANT Printer does not support this function (e.g. Rio/Tango)

ID MORE DATA

Buffer presented is too small

ID ERROR Other SDK error

- *ID\_LastMessage* will return the last status/error message regardless of whether the printer is currently in an error condition.
- Both ASCII and Unicode versions of this function exist (ID\_LastMessageA and ID\_LastMessageW respectively). The appropriate function is selected for the user dependent on the Unicode setting of the application, thus the user need only access the generic function.
- If *pBuffer* is set to NULL or *pBufferSize* is too small, the function fails (*ID\_MORE\_DATA*) and returns the required buffer size in *pBufferSize* 
  - **N.B.** This is the buffer size required in <u>characters</u>, either Unicode or ASCII, and the buffer to receive the message should be allocated accordingly.

# 4.7 ID Temperature

Interrogates the temperature status of the specified item of equipment.

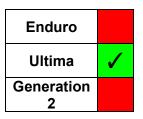

### **Parameters**

hSession

The session handle returned by *ID\_OpenSession*.

**TempID** 

Defines the temperature which is being interrogated.

ID\_TEMPERATURE\_TRANSFER Reverse Transfer Roller
ID TEMPERATURE LAMINATE Laminator

Status

A pointer to a Boolean variable indicating the temperature status:

FALSE Preheat in Progress

TRUE Ready

# **Return Values**

ID\_SUCCESS Operation completed successfully.

ID\_INVALID\_SESSION Invalid session handle
ID\_INVALID\_PRINTER Invalid for this printer type

ID\_PARAM\_ERRORInvalid parameterID\_ERROROther SDK error

- The equipment is deemed to be ready if the actual temperature is within 3° C of the target temperature.
- The target and actual temperatures can be read using *ID\_PrinterInfo*.

# 4.8 ID SDKVersion

Returns the version number of the SDK.

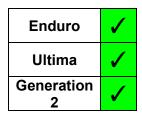

#### **Parameters**

```
hSession
The session handle returned by ID_OpenSession.

pVersion
Pointer to an SDKVersion structure
```

#### **Structures**

```
typedef struct
{
    DWORD Major;
    DWORD Minor;
    DWORD Build;
    DWORD Private;
} SDKVERSION;
```

#### Members:

Combined in the form:

```
Major.Minor.Build.Private
```

the members of the structure give the SDK version number (e.g. Version 3.0.1.2)

#### **Return Values**

```
      ID_SUCCESS
      Operation completed successfully.

      ID_INVALID_SESSION
      Invalid session handle

      ID_PARAM_ERROR
      Invalid parameter

      ID_ERROR
      Other SDK error
```

# 4.9 ID SDKBits

Returns the bit nature of the SDK.

byte ID\_SDKBits();

# Enduro Ultima Generation 2

## **Parameters**

None

## **Return Values**

32 **32 Bit SDK** 64 **64 Bit SDK** 

## 5 DRIVER SETTINGS FUNCTIONS

## 5.1 ID PrintSettings

Function to read/write the print settings in the driver.

| Enduro          | <        |
|-----------------|----------|
| Ultima          | <b>✓</b> |
| Generation<br>2 | <b>✓</b> |

#### **Parameters**

hSession

The session handle returned by ID OpenSession.

ReadWrite

The action to be performed:

ID\_READ
ID WRITE

*pPrintSettings* 

Pointer to a structure defining the Print Settings

#### **Structures**

```
typedef struct
{
    ID_PRINTSIDES Duplex;
    int CopyCount;
    int CardSize;
} PRINTSET;
```

#### Members:

Duplex Which sides of the card are to be printed

ID FRONT ONLY Front of Card is printed

ID BOTH SIDES Both sides of card are printed

ID BACK ONLY Back of card is printed

CopyCount The number of cards to be printed

CardSize The paper ID corresponding to the card size that the printer is set to print.

#### **Return Values**

ID SUCCESS Operation completed successfully.

ID\_INVALID\_SESSIONInvalid session handleID\_PARAM\_ERRORInvalid parameterID\_ERROROther SDK error

#### Remarks

When setting the card size in the driver, the application can only use values that that printer is capable of handling, which varies across printer models. Appropriate values (paper IDs) can be obtained from the printer driver using the Windows API function *DeviceCapabilities* to obtain the paper ID values and their corresponding paper names (see the Demo code for an example).

## 5.2 ID CardSettings

Function to read/write the card settings in the driver

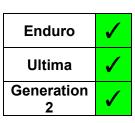

#### **Parameters**

hSession

The session handle returned by *ID\_OpenSession*.

ReadWrite

The action to be performed:

```
ID_READ
ID WRITE
```

SideID

Defines the side which is being written/read.

```
ID_FRONT
ID BACK
```

pCardParams

A pointer to a CardSet structure defining the settings for the given side of the card

#### **Structures**

```
typedef struct
{
    ID_COLOURFORMAT ColourFormat;
    BOOL Overcoat;
    ID_ORIENTATION Orientation;
    BOOL Rotation;
} CARDSET;
```

#### Members:

```
ColourFormat Indicates the Colour Format for printing

ID COLOURFORMAT YMC Colour is printed with YMC
```

ID\_COLOURFORMAT\_YMCK

ID\_COLOURFORMAT\_YMCK

Colour is printed with YMCK

Colour is printed with YMCK

Colour is printed with K Resin Only

Overcoat A Boolean indicating whether overcoat is to be printed.

Orientation

Rotation A Boolean indicating whether the image is rotated 180°

#### **Return Values**

 ID\_SUCCESS
 Operation completed successfully.

 ID\_INVALID\_SESSION
 Invalid session handle

 ID\_PARAM\_ERROR
 Invalid parameter

 ID\_ERROR
 Other SDK error

## 5.3 ID HoloKote

Function to read/write the HoloKote settings in the driver

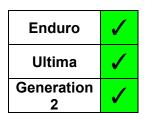

#### **Parameters**

#### hSession

The session handle returned by *ID\_OpenSession*.

#### ReadWrite

The action to be performed:

```
ID_READ
ID WRITE
```

#### SideID

Defines the side which is being written/read.

```
ID_FRONT
ID BACK
```

#### pHoloKote

A pointer to a HoloKote structure defining the HoloKote settings for the given side of the card.

#### **Structures**

#### Members:

ImageID Identifier of the HoloKote image

Map Bit mask for the 24 HoloKote positions (B0–23, 1 = print, 0 = do not print)

(Enduro Only)

Rotation Indicates the rotation that is applied (if any) to the HoloKote image

```
ID_ROTATION_NONENo RotationID_ROTATION_90HoloKote is rotated 90° clockwise (Enduro Only)
```

ID ROTATION 180 HoloKote is rotated 180°

ID ROTATION 270 HoloKote is rotated 270° clockwise (Enduro Only)

#### CONFIDENTIAL

Magicard SDK User Guide

DisableCustomKey

Boolean indicating whether the custom key is ignored (if fitted)

(Enduro Only)

UseLaminate Boolean indicating whether the overcoat setting is for a card that is to be

laminated. (Not Ultima)

#### **Return Values**

ID\_SUCCESS Operation completed successfully.

ID\_INVALID\_SESSION Invalid session handle

ID\_PARAM\_ERROR Invalid parameter

ID\_ERROR Other SDK error

## 5.4 ID HoloPatch

Function to read/write the HoloPatch settings in the driver

 Ultima
Generation
2

#### **Parameters**

#### hSession

The session handle returned by *ID\_OpenSession*.

#### ReadWrite

The action to be performed:

```
ID_READ
ID_WRITE
```

#### pHoloPatch

A pointer to a HoloPatch structure defining the HoloPatch settings

#### **Structures**

```
typedef struct
{
   int Position;
   BOOL ColourHole;
} HOLOPATCH
```

#### Members:

Position An integer indicating the HoloPatch position (1 to 24) that is in operation (0

= disabled)

ColourHole A Boolean indicating whether a hole is applied to the card image,

corresponding to the specified HoloPatch position

## **Return Values**

ID\_SUCCESS Operation completed successfully.

ID\_INVALID\_SESSIONInvalid session handleID\_PARAM\_ERRORInvalid parameterID\_ERROROther SDK error

#### Remarks

HoloPatch is applied to the front side of the card only

# 5.5 ID AreaHole

Function to read/write the overcoat areas/holes settings in the driver

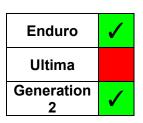

#### **Parameters**

## hSession

The session handle returned by *ID\_OpenSession*.

#### ReadWrite

The action to be performed:

```
ID_READ
ID WRITE
```

#### SideID

Defines the side which is being written/read.

```
ID_FRONT
ID BACK
```

## AreaHoleType

Indicates whether the function is dealing with an Area or a Hole

```
ID_AREA 'Area' is being read/written
ID HOLE 'Hole' is being read/ written
```

#### AreaHoleID

Value specifying the Area/Hole being interrogated/defined (1 to 2)

#### pAreaHole

A pointer to an Area structure defining the boundary of the specified Area/Hole

#### **Structures**

```
typedef struct
{
   int Left;
   int Width;
   int Bottom;
   int Height;
} AREA
```

#### Members:

Left Area/Hole Left (X) co-ordinate

Width Area/Hole Width

Bottom Area/Hole Bottom (Y) co-ordinate

Height Area/Hole Height

#### **Return Values**

ID SUCCESS Operation completed successfully.

ID\_INVALID\_SESSIONInvalid session handleID PARAM ERRORInvalid parameter

ID ERROR Other SDK error

#### Remarks

 If the specified Area/Hole is disabled (or is to be disabled) all fields of the Area structure are zero.

• The drivers for some printers provide predefined overlay holes for magnetic stripes and chips on cards. However, these are only selectable individually.

To give the developer more flexibility and allow them to choose one of these predefined holes together with another hole, only the 'User Defined' selection (as implemented in the driver) is provided by the SDK.

To apply a hole equivalent to one of these predefined holes, the co-ordinate settings to use are given below:

| Hole Type         | Left | Width | Bottom | Height |
|-------------------|------|-------|--------|--------|
| Mag Stripe Normal | 0    | 1016  | 420    | 170    |
| Mag Stripe Wide   | 0    | 1016  | 400    | 210    |
| Chip Normal       | 90   | 170   | 295    | 360    |
| Chip Large        | 75   | 205   | 275    | 395    |

# 5.6 ID ResinOptions

Function to read/write the K resin print settings in the driver

PAREA

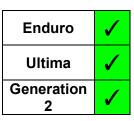

#### **Parameters**

hSession

The session handle returned by *ID OpenSession*.

ReadWrite

The action to be performed:

ID\_READ
ID\_WRITE

SideID

Defines the side which is being written/read.

ID\_FRONT
ID\_BACK

ArealD

Integer specifying the K Resin Area being interrogated/defined (1-10).

pArea

A pointer to an *Area* structure defining the boundary of the specified resin area (see Section 5.5).

pArea);

#### Structures

```
typedef struct tag_K_OPTIONS
{
    BOOL PicturesUseYMC;
    BOOL BlackText;
    BOOL MonoBitmaps;
    BOOL BlackPolygons;
    BOOL AllBlack;
} K OPTIONS
```

#### Members:

AllBlack If set, all black items are printed using resin

PicturesUseYMC If set, pictures are printed using composite black, not resin

(NB Only valid when AllBlack is TRUE)

BlackText If set, text is printed using resin

(NB Only valid when AllBlack is FALSE)

MonoBitmaps If set, monochrome bitmaps are printed using resin

(NB Only valid when AllBlack is FALSE)

BlackPolygons If set, polygons are printed using resin

(NB Only valid when AllBlack is FALSE)

## CONFIDENTIAL

Magicard SDK User Guide

## **Return Values**

ID\_SUCCESS Operation completed successfully.

ID\_INVALID\_SESSION Invalid session handle

ID\_PARAM\_ERROR Invalid parameter ID ERROR Other SDK error

## 5.7 ID ResinArea

Function to read/write the K resin areas settings in the driver

| int | ID ResinArea(HAM | hSession, |            |
|-----|------------------|-----------|------------|
|     | ID               | READWRITE | ReadWrite, |
|     | ID               | SIDE      | SideID,    |
|     | in               | ŧ         | AreaID,    |
|     | PA               | REA       | pArea);    |

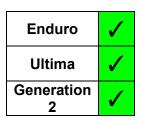

#### **Parameters**

hSession

The session handle returned by *ID\_OpenSession*.

ReadWrite

The action to be performed:

ID\_READ
ID\_WRITE

SideID

Defines the side which is being written/read.

ID\_FRONT
ID BACK

ArealD

Integer specifying the K Resin Area being interrogated/defined (1-10).

pArea

A pointer to an *Area* structure defining the boundary of the specified resin area (see Section 5.5)

#### **Structures**

See structure definition in section 5.5.

#### **Return Values**

ID\_SUCCESS Operation completed successfully.

ID\_INVALID\_SESSIONInvalid session handleID\_PARAM\_ERRORInvalid parameterID\_ERROROther SDK error

## Remarks

If the specified K resin area is disabled, or is to be disabled, all members of the *Area* structure should be/are zero.

## 5.8 ID PrintableArea

Function to read/write the printable area settings in the driver

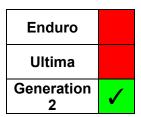

#### **Parameters**

hSession

The session handle returned by *ID\_OpenSession*.

ReadWrite

The action to be performed:

ID\_READ
ID\_WRITE

pArea

A pointer to an *Area* structure defining the boundary of the printable area (see Section 5.5)

#### **Structures**

See structure definition in section 5.5.

#### **Return Values**

ID\_SUCCESS Operation completed successfully.

ID\_INVALID\_SESSIONInvalid session handleID\_PARAM\_ERRORInvalid parameterID\_ERROROther SDK error

#### Remarks

- If the printable area is disabled, or is to be disabled, all members of the Area structure should be/are zero.
- This setting is intended for use with half panel films to define the location on the card where that half panel is to be printed.

# 5.9 ID ColourCorrection

Function to read/write the overall colour correction setting in the driver

| Enduro       | <b>✓</b> |
|--------------|----------|
| Ultima       |          |
| Generation 2 | <b>✓</b> |

#### **Parameters**

hSession

The session handle returned by *ID\_OpenSession*.

ReadWrite

The action to be performed:

ID\_READ
ID WRITE

*pCorrect* 

Pointer to an integer which receives/defines the colour correction

|                    | Colour Correction  ✓ - Option Supported | Enduro   | Ultima | Generation 2 |
|--------------------|-----------------------------------------|----------|--------|--------------|
| ID_NONE            | None                                    | >        | >      | <b>✓</b>     |
| ID_GAMMA1          | Gamma 1                                 | >        |        | <b>✓</b>     |
| ID_GAMMA2          | Gamma 2                                 | <b>\</b> |        | <b>✓</b>     |
| ID_ICC_INTERNAL    | ICC (Internal)                          | <b>\</b> |        | <b>✓</b>     |
| ID_ICC_EXTERNAL    | ICC (External)                          | >        | >      | <b>✓</b>     |
| ID_PERCEPTUAL      | Perceptual                              | <b>✓</b> | ✓      | <b>✓</b>     |
| ID_SATURATION      | Saturation                              | 1        | 1      | 1            |
| ID_RELCOLORIMETRIC | Relative Colorimetric                   | 1        | 1      | 1            |
| ID_ABSCOLORIMETRIC | Absolute Colorimetric                   | 1        | 1      | 1            |

#### **Return Values**

ID\_SUCCESS Operation completed successfully.

## 5.10 ID Colour Area

Function to read/write the colour area settings in the driver. Each area has its own colour correction setting that takes precedence over the overall driver setting (as defined by *ID\_ColourCorrection*) for all elements within the bounds of that area.

| Enduro       | 1        |
|--------------|----------|
| Ultima       |          |
| Generation 2 | <b>\</b> |

#### **Parameters**

hSession

The session handle returned by *ID\_OpenSession*.

ReadWrite

The action to be performed:

ID\_READ
ID WRITE

SideID

Defines the side which is being written/read.

ID\_FRONT
ID BACK

ArealD

Integer specifying the Colour Area being interrogated/defined (1 to 5).

pArea

A pointer to an Area structure defining the boundary of the specified area (see Section 5.5)

*pCorrect* 

Pointer to an integer which receives/defines the colour correction (see 5.6 ID\_ColourCorrection)

#### **Structures**

See structure definition in section 5.5.

#### **Return Values**

 ID\_SUCCESS
 Operation completed successfully.

 ID\_INVALID\_SESSION
 Invalid session handle

 ID\_PARAM\_ERROR
 Invalid parameter

 ID\_ERROR
 Other SDK error

#### Remarks

If the specified Colour Area is disabled, or is to be disabled, all members of the Area structure are zero

# 5.11 ID ColourAdjust

Function to read/write the advanced colour adjustment settings in the driver.

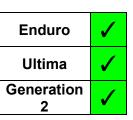

#### **Parameters**

hSession

The session handle returned by *ID\_OpenSession*.

ReadWrite

The action to be performed:

ID\_READ
ID WRITE

pColourAdj

A pointer to a Windows COLORADJUSTMENT structure, which is used in the Advanced colour settings of the driver

#### **Return Values**

ID SUCCESS Operation completed successfully.

# 5.12 ID Sharpness

Function to read/write the image sharpness setting in the driver

| int | ID_Sharpness | (HANDLE      | hSession,    |
|-----|--------------|--------------|--------------|
|     | _            | ID_READWRITE | ReadWrite,   |
|     |              | int *        | pSharpness): |

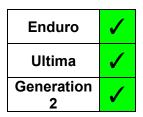

#### **Parameters**

hSession

The session handle returned by *ID\_OpenSession*.

ReadWrite

The action to be performed:

pSharpness

Pointer to an integer which receives/defines the sharpness (Range: -2 to +2)

### **Return Values**

ID\_SUCCESS Operation completed successfully.

 ID\_INVALID\_SESSION
 Invalid session handle

 ID\_PARAM\_ERROR
 Invalid parameter

 ID\_ERROR
 Other SDK error

# 5.13 ID PrintSpeed

Function to read/write the print speed setting in the driver

PPRINTSPEED pPrintSpeed);

Ultima
Generation
2

#### **Parameters**

#### hSession

The session handle returned by *ID\_OpenSession*.

#### ReadWrite

The action to be performed:

ID\_READ
ID WRITE

#### *pPrintSpeed*

Pointer to an integer which receives/defines the print speed

ID\_HIGHSPEED Higher Speed (Draft Quality)
ID NORMALSPEED Normal Speed (Normal Quality)

#### **Return Values**

ID SUCCESS Operation completed successfully.

## 5.14 ID PowerLevel

Function to read/write the power levels settings in the driver

| Enduro       | 1 |
|--------------|---|
| Ultima       | 1 |
| Generation 2 | 1 |

#### **Parameters**

#### hSession

The session handle returned by *ID\_OpenSession*.

#### ReadWrite

The action to be performed:

```
ID_READ
ID_WRITE
```

#### *pPowerLevel*

Pointer to a structure which receives/defines the power level

#### **Structures**

```
typedef struct
{
   int YMC;
   int Resin;
   int Overcoat;
} POWERLEVEL
```

#### Members:

YMC Power level for YMC

Resin Power level for K Resin

Overcoat Power level for Overcoat

#### **Return Values**

ID\_SUCCESS Operation completed successfully.

ID INVALID SESSION Invalid session handle

ID\_PARAM\_ERROR Invalid parameter

ID\_ERROR Other SDK error

### Remarks

The range of the power level values is 0 - 100 for all printers.

## 5.15 ID Rewritable

Function to read/write the rewritable card settings in the driver

int ID\_Rewritable(HANDLE hSession, ID\_READWRITE ReadWrite,

PREWRITABLE pRewritable);

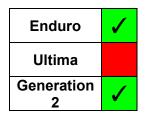

#### **Parameters**

#### hSession

The session handle returned by *ID\_OpenSession*.

#### ReadWrite

The action to be performed:

```
ID_READ
ID_WRITE
```

#### pRewritable

Pointer to a structure which receives/defines the settings for rewritable cards

#### **Structures**

```
typedef struct
{
    BOOL EraseBeforePrint;
    AREA EraseArea;
    int ErasePowerStart;
    int ErasePowerEnd;
    int WritePower;
} REWRITABLE
```

#### Members:

EraseBeforePrint Boolean - whether the card is to be erased before printing takes place

EraseArea Erase Area (see Section 5.5).

ErasePowerStart Integer - the power for the start of the ramp of the erase pass over

the card

ErasePowerEnd Integer - the power for the end of the ramp of the erase pass over the

card (Enduro Only).

WritePower Integer - the power for writing the card (Enduro Only).

#### **Return Values**

ID\_SUCCESS Operation completed successfully.

#### Remarks

• The area defined here corresponds to Front Erase Area 1. To define other areas, use the SDK function *ID\_RewritableArea* (Section 5.16).

The Enduro Family uses a 'power ramp' to erase cards, with power increasing from a start
value to and end value over the length of the card as it is erased. It also has a write power
setting. The Generation 2 family uses a constant value to erase and this is defined in the
ErasePowerStart field, the other fields being set to 0 (or ignored) for read and write
respectively.

# 5.16 ID Rewritable Area

Function to read/write the K resin areas settings in the driver

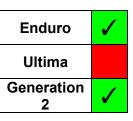

#### **Parameters**

hSession

The session handle returned by *ID\_OpenSession*.

ReadWrite

The action to be performed:

ID\_READ
ID\_WRITE

SideID

Defines the side which is being written/read.

ID\_FRONT
ID BACK

ArealD

Integer specifying the Rewritable Area being interrogated/defined (1 to 5).

pArea

A pointer to an Area structure defining the boundary of the specified area (see Section 5.5)

#### Structures

See structure definition in section 5.5.

#### **Return Values**

ID\_SUCCESS Operation completed successfully.

ID\_INVALID\_SESSIONInvalid session handleID\_PARAM\_ERRORInvalid parameterID\_ERROROther SDK error

## Remarks

If the specified area is disabled, or is to be disabled, all members of the area structure are zero.

# 5.17 ID Control

Reads/writes specific flags

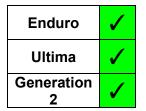

#### **Parameters**

hSession

The session handle returned by *ID\_OpenSession*.

ReadWrite

The action to be performed:

ID\_READ
ID\_WRITE

Flags

Pointer to a bit field. Bit assignments are:

B0 Encode Only

B1 ISO 7810 Compliance (Ultima Only)

Other Bits Reserved

#### **Return Values**

ID SUCCESS Operation completed successfully.

## 5.18 ID GUIControl

Controls the driver GUI

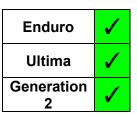

#### **Parameters**

hSession

The session handle returned by *ID\_OpenSession*.

ReadWrite

The action to be performed:

```
ID_READ
ID_WRITE
```

pGUIControl

Pointer to a structure which defines the GUI control settings

#### **Structures**

```
typedef struct
{
    BOOL User;
    BOOL Printer;
} ID_GUICONTROL;
```

#### Members:

User Disables the current user from access to the GUI for all Magicard

printers

Printer Disables the GUI for the current Magicard printer for all users

#### **Return Values**

ID\_SUCCESS Operation completed successfully.

ID\_INVALID\_SESSIONInvalid session handleID\_PARAM\_ERRORInvalid parameterID\_ERROROther SDK error

#### Remarks

Since it affects all users of the PC, the 'Printer' GUI control is governed by Windows access control. Thus, it is only effective if used by an application that has Administrator access rights. Without these rights, the operation fails without the operating system generating an error, and thus the SDK also cannot (and so does not) generate an error.

# 5.19 ID Resolution

Defines the resolution for printing in the current SDK session and sets the driver accordingly.

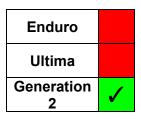

#### **Parameters**

hSession

The session handle returned by *ID\_OpenSession*.

ReadWrite

The action to be performed:

ID\_READ
ID WRITE

Resolution

Resolution setting: 0 - 300 x 300 dpi

1 - 600 x 300 dpi mono

#### **Return Values**

ID SUCCESS Operation completed successfully.

 ID\_INVALID\_SESSION
 Invalid session handle

 ID\_INVALID\_PRINTER
 Invalid for this printer

 ID\_PARAM\_ERROR
 Invalid parameter

 ID\_ERROR
 Other SDK error

#### Remarks

- Resolution is in the form *card width* x *card height* i.e. 600 x 300 is 300 dpi for the height of the card (short side) and 600 dpi for the width (long side).
- This function MUST be used if 600 dpi printing is required, otherwise 300 dpi (the default setting) will be used for all subsequent printing in the session.

# **6 PRINTER SETTINGS FUNCTIONS**

## 6.1 ID CardWidth

Returns the maximum card width (in pixels) for the printer int ID CardWidth (HANDLE hSession);

| Enduro       | <b>✓</b> |
|--------------|----------|
| Ultima       |          |
| Generation 2 | <b>✓</b> |

#### **Parameters**

hSession

The session handle returned by *ID\_OpenSession*.

#### **Return Values**

■ Card width in pixels for this model of printer

ID ERROR No session open

ID\_INVALID\_SESSION
Invalid session handle

#### Remarks

• Ultima - 1036

• Generation 2 family - 1013

• All other printers - 1016

# 6.2 ID CardHeight

Returns the card height (in pixels) for the printer int ID\_CardHeight(HANDLE hSession);

Enduro

Ultima

Generation

#### **Parameters**

hSession

The session handle returned by *ID\_OpenSession*.

#### **Return Values**

N Card height in pixels for this model of printer

ID\_ERROR No session open

ID\_INVALID\_SESSION
Invalid session handle

#### Remarks

• Ultima - 664

• All other printers - 642

# 6.3 ID HandFeed

Function to read/write the hand feed setting in the printer

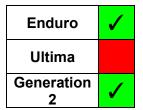

#### **Parameters**

#### hSession

The session handle returned by *ID\_OpenSession*.

#### ReadWrite

The action to be performed:

ID\_READ
ID WRITE

#### pHandFeed

Pointer to an integer which receives/defines the Hand Feed setting

ID\_HANDFEED\_OFF
ID\_HANDFEED\_ON

#### **Return Values**

ID\_SUCCESS Operation completed successfully.

# 6.4 ID EjectMode

Function to read/write the eject mode of the printer

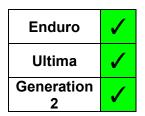

#### **Parameters**

#### hSession

The session handle returned by *ID\_OpenSession*.

#### ReadWrite

The action to be performed:

#### iMode

Pointer to an integer defining the Eject Mode setting

ID\_EJECT\_ON Cards are ejected when action is complete

Cards are not ejected when action is complete

#### **Return Values**

ID\_SUCCESS Operation completed successfully.

ID\_INVALID\_SESSIONInvalid session handleID\_PARAM\_ERRORInvalid parameterID\_ERROROther SDK error

#### Remarks

- Enduro Printers The parameter is stored in RAM memory, so is volatile i.e. when power is removed it resets to its default setting. (Default = ON cards are automatically ejected after print jobs).
- Ultima & Generation 2 Family Eject Mode is only valid for the duration of the SDK session i.e. at the start of the session, the mode initialises to 'ON'.

# 6.5 ID HorzEject

Function to read/write the horizontal eject mode of the printer

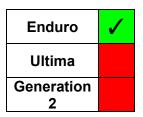

#### **Parameters**

#### hSession

The session handle returned by *ID\_OpenSession*.

#### ReadWrite

The action to be performed:

#### iMode

Pointer to an integer defining the Horizontal Eject Mode setting

#### **Return Values**

ID SUCCESS Operation completed successfully.

ID\_INVALID\_SESSIONInvalid session handleID\_PARAM\_ERRORInvalid parameterID\_ERROROther SDK error

#### **Remarks**

Horizontal eject mode is for use with Kiosk printers. Using this mode with a standard printer could result in card jams and possible damage to the rotation mechanism (the front bezel must have been removed first).

## 6.6 ID SmartMode

Function to read/write the smart card encoding position of the printer

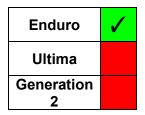

#### **Parameters**

#### hSession

The session handle returned by *ID\_OpenSession*.

#### ReadWrite

The action to be performed:

#### iMode

Pointer to an integer defining the smart encoding position

ID SMART DEFAULT Default position is to be used (i.e. in the encoder)

ID\_SMART\_PLATEN Encoding position is on the printer platen
ID\_SMART\_XLI Encoding position for extended cards

(Extended printers only)

#### **Return Values**

ID SUCCESS Operation completed successfully.

ID\_INVALID\_SESSIONInvalid session handleID\_PARAM\_ERRORInvalid parameterID\_ERROROther SDK error

#### Remarks

- This setting is non-volatile and is retained by the printer through a power off/reset cycle.
- 'Default' is for contact encoding; 'Platen' is for contactless.

## 6.7 ID SmartOffset

Function to read/write the smart card encoding position

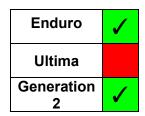

#### **Parameters**

hSession

The session handle returned by ID OpenSession.

ReadWrite

The action to be performed:

ID\_READ
ID WRITE

iParam

Pointer to an integer defining the smart encoding position. This is between 0 and 99 (if no parameter is supplied, defaults to 0).

#### **Return Values**

ID SUCCESS Operation completed successfully.

ID\_INVALID\_SESSIONInvalid session handleID\_PARAM\_ERRORInvalid parameterID\_ERROROther SDK error

#### Remarks

- This setting is non-volatile and is retained by the printer through a power on/reset.
- When the parameter is 0, the card's leading edge will be placed adjacent to the front card sensor. Each increment offsets the card position by approximately 1mm towards the rear of the printer.
- The Smart Offset parameter is passed to a positioning algorithm within the printer. When reading it, the value obtained will often be one less than originally written due to rounding that occurs in the algorithm within the printer firmware when being written.

# 6.8 ID EraseSpeed

Function to read/write the erase speed (used in the erase cycle on a rewritable card) in the printer

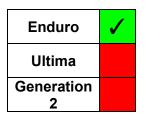

#### **Parameters**

hSession

The session handle returned by *ID\_OpenSession*.

ReadWrite

The action to be performed:

ID\_READ
ID WRITE

iMode

A pointer to an integer defining the erase speed:

ID\_ERASE\_THOROUGH Slower speed erasing, more thorough ID\_ERASE\_QUICK Higher speed erasing, less thorough

#### **Return Values**

ID\_SUCCESS Operation completed successfully.

## 6.9 ID Password

Function to set or provide the password to the printer for use in controlled access environments.

| int | ID | Password (HANDLE | hSession,   |
|-----|----|------------------|-------------|
|     | _  | ID_PWDCMD        | Command,    |
|     |    | string           | Password1,  |
|     |    | string           | Password2): |

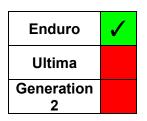

#### **Parameters**

hSession

The session handle returned by *ID\_OpenSession*.

Command

The action to be performed:

ID PWDSET Sets the password in the printer

ID PWDUSE Provides the password to the printer to verify access

Password1 Password2

The string(s) to be used in the password interchange with the printer

#### **Return Values**

ID\_SUCCESS Operation completed successfully.

ID\_INVALID\_SESSIONInvalid session handleID PARAM ERRORInvalid parameter

ID\_INVALID\_PRINTER
Invalid for this printer type

ID ERROR Other SDK error

#### Remarks

| <u>Action</u>                                              | <u>Command</u> | Password 1              | Password 2   |
|------------------------------------------------------------|----------------|-------------------------|--------------|
| Set a new password                                         | ID_PWDSET      | NULL                    | New Password |
| Reset to default password                                  | ID_PWDSET      | <b>Current Password</b> | NULL         |
| Change password                                            | ID_PWDSET      | <b>Current Password</b> | New Password |
| Supply password to printer to enable the subsequent action | ID_PWDUSE      | Current Password        | NULL         |

## 6.10 ID IPSettings

Function to read/write the ethernet settings of the printer

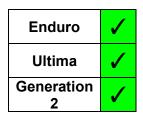

#### **Parameters**

#### hSession

The session handle returned by *ID\_OpenSession*.

#### ReadWrite

The action to be performed:

```
ID_READ
ID_WRITE
```

#### pIPData

A pointer to a structure defining the IP settings of the printer

#### **Structures**

#### Members:

IPAddressMode

ID\_STATIC Static IP addressing
ID DYNAMIC Dynamic IP addressing

IPAddress The IP address of the printer (defined as an integer)

SubnetMask The subnet mask of the printer (defined as an integer)

Gateway The IP address of the network gateway (defined as an integer)

#### **Return Values**

ID\_SUCCESS Operation completed successfully.

# 6.11 ID CardLocation

Function to determine the location of a card in the printer (if any).

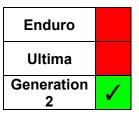

#### **Parameters**

hSession

The session handle returned by *ID\_OpenSession*.

location

Pointer to a variable to receive the location in the printer.

ID NO CARD No card is in the printer

ID PRINT READY Card is in the print standby position

ID ENCODER Card is in the encoder

ID UNKNOWN Card location is not recognised

#### **Return Values**

ID SUCCESS Operation completed successfully.

ID\_INVALID\_SESSIONInvalid session handleID\_PARAM\_ERRORInvalid ParameterID\_ERROROther SDK Error

#### Remarks

Since it responds only when card moving is not in progress, calling *ID\_CardLocation* can be used to detect that printing or encoding is complete, as only then will it return.

### 6.12 ID HoloKoteldentity

Reads the identity string(s) for the HoloKote images

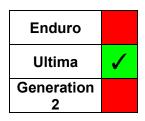

#### **Parameters**

hSession

The session handle returned by *ID OpenSession*.

*ImageNo* 

Number of the HoloKote Image (1 to 10, 0 = All Slots).

pBuffer

Pointer to a buffer to receive the Identity String.

pSize

Pointer to a variable which is the size of the buffer to receive the Identity String (in characters)

#### **Return Values**

ID SUCCESS Operation completed successfully.

 ID\_INVALID\_SESSION
 Invalid session handle

 ID\_PARAM\_ERROR
 Invalid parameter

 ID\_ERROR
 Other SDK error

ID MORE\_DATA Buffer presented is too small

- Both ASCII and Unicode versions of this function exist (ID\_HoloKoteIdentityA and ID\_HoloKoteIdentityW respectively). The appropriate function is selected for the user dependent on the Unicode setting of the application, thus the user need only access the generic function.
- If *pBuffer* is set to NULL or *pSize* is too small, the function fails with ID\_MORE\_DATA and returns the required buffer size in *pSize*
- If an ImageNo of 0 is requested, a comma separated string is returned that contains the identities of all 10 slots (in ascending order). N.B. If a slot is empty, it is indicated by successive commas.

## 6.13 ID HoloKoteCount

Reads the HoloKote count for the printer

int ID\_HoloKoteCount(HANDLE hSession);

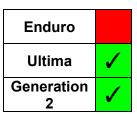

### **Parameters**

hSession

The session handle returned by *ID\_OpenSession*.

### **Return Values**

Number of HoloKotes for this model of printer

ID\_INVALID\_PRINTER Invalid function for this model of printer

ID\_INVALID\_SESSION
Invalid session handle

#### Remarks

For example:

Ultima – 10 HoloKotes

Rio Pro 360 - 10 HoloKotes

300 Model - 3 or 4 HoloKotes

600, D, K Models - 10 HoloKotes

CONFIDENTIAL

Magicard SDK User Guide

### 6.14 ID HoloKotePreview

Obtains preview images of the HoloKotes that are set in the printer.

LPDWORD pSize);

he printer.

ssion,

ffer[N],

ze);

Ultima

Generation
2

**Enduro** 

int ID HoloKotePreview(HANDLE hSession,

Bitmap[] Npreviews); (.Net shim only)

int ID HoloKotePreview(HANDLE hSession,

BufferedImage[] Jpreviews); (Java shim only)

#### **Parameters**

hSession

The session handle returned by *ID\_OpenSession*.

pBuffer

Pointer to a buffer which receives the preview(s)

pSize

Pointer to a variable which is the size of the buffer to receive the preview(s)

[Npreviews - An array of .Net Bitmaps (.Net shim only)]

[Jpreviews - An array of Java BufferedImage (Java shim only)]

#### **Structures**

```
typedef struct
{
   char Header[256];
   char Preview[259 * 166];
} HKPREVIEW;
```

### Members:

Header A free format data area. Standard holokotes do not contain any relevant

information, but custom holokotes can contain user defined information

(e.g. identifying text).

Preview A 259 x 166 bit buffer, image origin is the top left corner. The image is

byte packed with no end of line padding. Padding is to the byte boundary

at the end of the HoloKote image.

### **Return Values**

ID SUCCESS Operation completed successfully.

ID INVALID SESSION Invalid session handle

ID INVALID PRINTER Invalid action for this printer type

ID PARAM ERROR Invalid parameter

ID MORE DATA

Buffer presented is too small

ID ERROR Other SDK error

### **Remarks**

• The number of previews returned (N) depends on the printer and can be determined using ID\_HoloKoteCount.

• If *pBuffer* is set to NULL or *pSize* is too small, the function fails with ID\_MORE\_DATA and returns the required buffer size in *pSize* 

|        | Byte 0 |    |    | Byte 1 |    |    |    |    | Byte 2 |    |     |     |     |     |     |     |     |     |  |  |
|--------|--------|----|----|--------|----|----|----|----|--------|----|-----|-----|-----|-----|-----|-----|-----|-----|--|--|
|        | В0     | B1 | B2 | ВЗ     | В4 | B5 | В6 | В7 | В8     | В9 | B10 | B11 | B12 | B13 | B14 | B15 | B16 | B17 |  |  |
| Line 0 | В7     | B6 | B5 | В4     | ВЗ | B2 | B1 | В0 | В7     | В6 | B5  | B4  | В3  | B2  | B1  | В0  | В7  | В6  |  |  |

Figure 3 - Image Bit Assignment

# 6.15 ID Sensors

Reads the current sensor states

int ID\_Sensors(HANDLE LPDWORD hSession, pStateize);

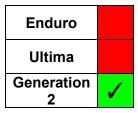

### **Parameters**

hSession

The session handle returned by *ID\_OpenSession*.

pState

Pointer to a variable that receives the sensor states, which is a bitmask

| <u>Bit</u>  | <u>Function</u>                                    |
|-------------|----------------------------------------------------|
| 0           | Lid Sensor                                         |
| 1           | Hopper Sensor (0 = Cards Low, 1 = Cards in Hopper) |
| 2           | Hopper Sensor Valid                                |
| 3           | Exit Sensor (0 = Card Absent 1 = Card Present)     |
| 4           | Exit Sensor Valid                                  |
| Bits 5-31 a | are unused                                         |

### **Return Values**

| ID_SUCCESS         | Operation completed successfully. |
|--------------------|-----------------------------------|
| ID_INVALID_SESSION | Invalid session handle            |
| ID_PARAM_ERROR     | Invalid parameter                 |
| ID_ERROR           | Other SDK error                   |
| ID MORE DATA       | Buffer presented is too small     |

### Remarks

The 'Valid' bits are set if the sensor is fitted, in which case the corresponding sensor state bit is valid; otherwise the state bit should be ignored. N.B. The lid sensor is always fitted.

### 7 GENERATION 2 PRINTER SETTINGS FUNCTIONS

### 7.1 Overview

The Generation 2 printers use a different communications protocol, so it is possible to access many of the printer settings by generic type i.e. accessing the parameter as an integer, a boolean, a buffer or a string, as determined by the SDK function used. The chosen function requires an identifier and either a pointer (if reading), or the new value (if writing).

The table below lists the parameters that can be accessed, and the appropriate type.

**N.B.** Any attempt to access a parameter using an incorrect type, or to write to a read-only parameter, generates an error.

| Parameter                      | Parameter ID                | String/<br>Buffer | Integer  | Boolean  | Read<br>Only |
|--------------------------------|-----------------------------|-------------------|----------|----------|--------------|
| Double Sided                   | OP_CAPABILITY_DUPLEX        | 1                 |          | 1        | 1            |
| Magnetic Encoding              | OP_CAPABILITY_MAG           | 1                 |          | 1        | <b>√</b>     |
| Smart Encoding                 | OP_CAPABILITY_SMART         | 1                 |          | 1        | <b>√</b>     |
| System Version                 | OP_VERSION_SYSTEM           | 1                 |          |          | <b>√</b>     |
| Printer App Version            | OP_VERSION_PRINTER_APP      | 1                 |          |          | <b>√</b>     |
| Firmware Version               | OP_VERSION_FIRMWARE         | 1                 |          |          | /            |
| Mag Encoding F/W Version       | OP_VERSION_MAG_FIRMWARE     | 1                 |          |          | /            |
| Printer Serial No.             | OP_SERIAL_PRINTER           | 1                 |          |          | ✓            |
| Printhead Serial No.           | OP_SERIAL_PRINTHEAD         | 1                 |          |          | <b>✓</b>     |
| PCB Serial No.                 | OP_SERIAL_BOARD             | 1                 |          |          | <b>✓</b>     |
| Model Name                     | OP_MODEL_NAME               | /                 |          |          | <b>√</b>     |
| Dealer Code                    | OP_PRINTER_DEALER_CODE      | /                 | /        |          | <b>√</b>     |
| Project Code                   | OP PRINTER PROJECT CODE     | /                 | /        |          | <b>√</b>     |
| Total Cards Printed            | OP STATS TOTAL CARDS        | 1                 | 1        |          | <b>√</b>     |
| Total Panels Printed           | OP STATS TOTAL PANELS       | 1                 | 1        |          | /            |
| Cards Printed on Printhead     | OP STATS PRINTHEAD CARDS    | 1                 | 1        |          | <b>√</b>     |
| Panels Printed on<br>Printhead | OP_STATS_PRINTHEAD_PANELS   | 1                 | 1        |          | 1            |
| Cards since Clean              | OP_STATS_CARDS_SINCE_CLEAN  | 1                 | 1        |          | 1            |
| Panels since Clean             | OP_STATS_PANELS_SINCE_CLEAN | 1                 | 1        |          | 1            |
| Cleaning Cycles                | OP_STATS_CLEANS             | /                 | 1        |          | /            |
| Dye Film Name                  | OP_DYE_NAME                 | 1                 |          |          | 1            |
| Dye Film Serial No.            | OP_DYE_SERIAL               | /                 |          |          | /            |
| Dye Film Total Prints          | OP DYE PRINTS TOTAL         | 1                 | 1        |          | <b>√</b>     |
| Dye Film Prints Remaining      | OP DYE PRINTS REMAINING     | 1                 | 1        |          | <b>√</b>     |
| Dye Film manufacturer          | OP DYE MANUFACTURER         | 1                 |          |          | <b>√</b>     |
| Cleans between Prompts         | OP CLEAN CARDS INTERVAL     | 1                 | 1        |          | <b>√</b>     |
| Clean Overdue                  | OP_CLEAN_OVERDUE            | 1                 |          | /        | <b>√</b>     |
| MAC Address                    | OP NET MAC ADDRESS          | 1                 |          |          | <b>√</b>     |
| Use DHCP                       | OP NET USE DHCP             | /                 |          | 1        |              |
| Dynamic IP Address             | OP NET IP ADDRESS           | /                 |          |          |              |
| Dynamic Gateway                | OP_NET_GATEWAY              | 1                 |          |          |              |
| Dynamic Subnet Mask            | OP NET SUBNET               | 1                 |          |          |              |
| Static IP Address              | OP NET STATIC IP            | /                 |          |          |              |
| Static Gateway                 | OP_NET_STATIC_GATEWAY       | 1                 |          |          |              |
| Static Subnet Mask             | OP NET STATIC SUBNET        | 1                 |          |          |              |
| Error Code                     | OP ERROR                    | 1                 | 1        |          |              |
| Hand Feed                      | OP HAND FEED                | 1                 |          | /        |              |
| Card Position                  | OP CARD LOCATION            | 1                 | 1        |          |              |
| Encoding Start                 | OP MAG START                | <b>✓</b>          | 1        |          | •            |
|                                | Continues                   |                   | <u> </u> | <u> </u> |              |

Document No: 3395 Issue 1.09 Page 72

### CONFIDENTIAL

Magicard SDK User Guide

| Parameter                 | Parameter ID            | String/<br>Buffer | Integer | Boolean | Read<br>Only |
|---------------------------|-------------------------|-------------------|---------|---------|--------------|
|                           | continued               |                   |         |         |              |
| Colour Panel Length       | OP_YMC_LENGTH           | 1                 | 1       |         | ✓            |
| K Resin Panel Length      | OP_K_LENGTH             | 1                 | 1       |         | ✓            |
| Overcoat Panel Length     | OP_O_LENGTH             | 1                 | 1       |         | ✓            |
| Smart Encoding Offset     | OP_SMART_OFFSET         | 1                 | 1       |         |              |
| HoloKote Image Slots      | OP_HOLOKOTE_SLOTS       | 1                 | 1       |         | <b>✓</b>     |
| 600 dpi available         | OP_CAPABILITY_600DPI    | 1                 |         | /       | <b>✓</b>     |
| Manufacturer Name         | OP_MANUFACTURER         | 1                 |         | /       | <b>✓</b>     |
| Card Hopper Sensor        | OP_HOPPER_SENSOR        | 1                 |         | /       | <b>✓</b>     |
| Printer Exit Sensor       | OP_EXIT_SENSOR          | 1                 |         | /       | <b>✓</b>     |
| Printer Lid Sensor        | OP_LID_SENSOR           | 1                 |         | /       | <b>✓</b>     |
| Card Hopper Sensor Valid  | OP_HOPPER_SENSOR_FITTED | 1                 |         | ✓       | <b>√</b>     |
| Printer Exit Sensor Valid | OP_EXIT_SENSOR_FITTED   | 1                 |         | ✓       | <b>√</b>     |

**Table 1 – Generation 2 Parameter Identifiers** 

### 7.2 ID AccessInt

Function to read an integer parameter from the printer.

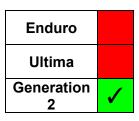

#### **Parameters**

hSession

The session handle returned by *ID\_OpenSession*.

ReadWrite

The action to be performed:

ID\_READ
ID\_WRITE
param\_id

Identifier of the parameter to be accessed (see Table 1)

ptr

Pointer to an integer which receives the parameter

### **Return Values**

ID SUCCESS Operation completed successfully.

ID\_INVALID\_SESSIONInvalid session handleID\_INVALID\_PRINTERInvalid for this printer type

ID\_PARAM\_ERROR Invalid parameter

ID\_READ\_ERROR Cannot read this parameter as this type

ID ERROR Other SDK error

### 7.3 ID AccessBool

Function to read a boolean parameter from the printer.

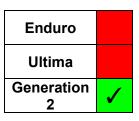

#### **Parameters**

hSession

The session handle returned by *ID\_OpenSession*.

ReadWrite

The action to be performed:

ID\_READ
ID\_WRITE

param\_id

Identifier of the parameter to be accessed (see Table 1)

ptr

Pointer to a boolean which receives the parameter

### **Return Values**

ID\_SUCCESS Operation completed successfully.

 ID\_INVALID\_SESSION
 Invalid session handle

 ID\_PARAM\_ERROR
 Invalid parameter

ID\_READ\_ERROR Cannot read this parameter as this type

ID ERROR Other SDK error

### 7.4 ID AccessBuffer

Function to read a null terminated string parameter from the printer.

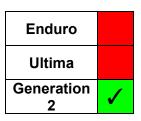

#### **Parameters**

hSession

The session handle returned by ID\_OpenSession.

ReadWrite

The action to be performed:

ID\_READ
ID\_WRITE

param\_id

Identifier of the parameter to be accessed (see Table 1)

ptr

Pointer to a buffer which receives the parameter

size

Pointer to an integer which receives the size of the buffer

### **Return Values**

ID SUCCESS Operation completed successfully.

 ID\_INVALID\_SESSION
 Invalid session handle

 ID\_PARAM\_ERROR
 Invalid parameter

ID MORE DATA Size specified is too small to receive the parameter

ID ERROR Other SDK error

### Remarks

This function is not supported by the .Net shim. If programming using C# or Visual Basic, use *ID\_AccessString* instead.

### 7.5 ID AccessString

Function to read a string parameter from the printer.

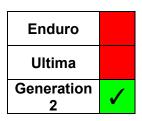

#### **Parameters**

hSession

The session handle returned by *ID\_OpenSession*.

ReadWrite

The action to be performed:

ID\_READ
ID\_WRITE
param\_id

Identifier of the parameter to be accessed (see Table 1)

param

Reference to the CString that receives the parameter

### **Return Values**

ID\_SUCCESS Operation completed successfully.

ID\_INVALID\_SESSIONInvalid session handleID\_PARAM\_ERRORInvalid parameterID\_ERROROther SDK error

### **Remarks**

With CString being an MFC class, this function can be used with Visual Studio compilations only.

### 8 MAGNETIC ENCODING FUNCTIONS

### 8.1 Overview

Magnetic encoding can be implemented in one of several ways:-

- 1. If printing via GDI, either ...
  - a) include the encoding data with the GDI image data as text strings in the form: ~TRACK NUMBER,DATA (e.g. "~1,MAGDATA").

If not smart encoding, this option has the advantage that the application does not need to manage the serial process of encoding and then printing. Therefore, multiple card images and their mag data can be created as a single multi-page print job and sent through the Windows driver, and the application can continue with its next tasks.

b) Use the *ID\_EncodeMag* function (as described in Section 8.2).

This option enables the application to control the individual serial processes of encoding and then printing, which may important especially when also smart encoding.

- 2. If printing via the SDK's printing functions, either...
  - a) Use the *ID\_DrawMagText* function (as described in Section 9.8).

If not smart encoding, this option has the advantage that the application does not need to manage the serial process of encoding and then printing. Therefore, multiple card images and their mag data can be created and sent through the Windows driver, and the application can continue with its next tasks.

b) Use the *ID EncodeMag* function (as described in Section 8.2).

This option enables the application to control the individual serial processes of encoding and then printing, which may important especially when also smart encoding.

### 8.2 ID EncodeMag

Writes data to the magnetic stripe on the card

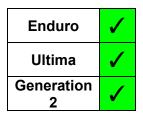

#### **Parameters**

hSession

The session handle returned by *ID\_OpenSession*.

pData

Pointer to a data structure defining the data to be encoded

### **Structures**

```
typedef struct
{
   int iCharCount,
   char */wchar *pData,
   int iBitsPerChar,
   int iBitsPerInch,
   int iParity,
   int iLRC
} ID_MAGTRACK

typedef struct
{
   int iEncodingSpec,
   int iCoercivity,
   int iVerify,
   MAGTRACK Track[3]
} ID_MAGDEF;
```

### **Members - MagDef**

### Members - MagTrack

iCharCount The number of characters to be written to the track (including start and

end sentinels)

lpData Pointer to a buffer containing the data to be written

iBitsPerChar The number of bits per character for the encoding (ISO only)

```
ID_BITSPERCHAR_DEFAULT
ID BITSPERCHAR 1
```

ID\_BITSPERCHAR\_5
ID\_BITSPERCHAR\_7

iBitsPerInch The number of bits per inch for the encoding (ISO only)

```
ID_BITSPERINCH_DEFAULT
```

ID\_BITSPERINCH\_75
ID BITSPERINCH 210

iParity The parity for the encoding (ISO only)

ID\_PARITY\_DEFAULT

ID\_PARITY\_OFF

ID\_PARITY\_ODD
ID PARITY EVEN

iLRC The LRC for the encoding (ISO only)

ID LRC DEFAULT

ID LRC OFF

ID LRC ODD

ID LRC EVEN

### **Return Values**

ID\_SUCCESS Operation completed successfully.

ID\_INVALID\_SESSIONInvalid session handleID\_PARAM\_ERRORInvalid parameterID\_ERROROther SDK error

### Remarks

Both ASCII and Unicode versions of this function exist (*ID\_EncodeMagA* and *ID\_EncodeMagW* respectively). The appropriate function is selected for the user dependent on the Unicode setting of the application, thus the user need only access the generic function.

### 8.3 ID ReadMag

Reads data from the magnetic stripe on the card

| int | ID | _ReadMag (HANDLE | hSession,      |
|-----|----|------------------|----------------|
|     | _  | VOID             | *pMagData,     |
|     |    | int              | iEncodingSpec) |

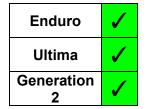

### **Parameters**

#### hSession

The session handle returned by *ID\_OpenSession*.

### pMagData

Pointer to a structure to be filled with the magnetic stripe data.

### *iEncodingSpec*

The encoding method in use

```
ID_ENCODING_ISO
ID_ENCODING_JIS2
ID ENCODING RAW (Ultima Only)
```

### **Structures (Enduro Printers)**

### Members:

```
msv_id Unique ID to distinguish this message

msg_len Size of message, including this field

tkl_pass TRUE if Track 1 passed; FALSE if failed or not tested

tk2_pass Similar for Track 2

tk3_pass Similar for Track 3

tk1_len Number of bytes returned for Track 1 from start sentinel to LRC inclusive

tk2_len Similar for Track 2
```

```
tk3_len Similar for Track 3

raw Raw data for each track
```

### **Structures (Ultima & Generation 2 Printers)**

```
typedef struct
{
    char data[112];
} TRACK_DATA;

typedef struct
{
    TRACK_DATA track[3];
} ID MAGDATA2;
```

#### **Return Values**

 ID\_SUCCESS
 Operation completed successfully.

 ID\_INVALID\_SESSION
 Invalid session handle

 ID\_PARAM\_ERROR
 Invalid parameter

 ID\_TIMEOUT
 A 30-second period has elapsed without receiving any magnetic stripe data.

 ID\_ERROR
 Other SDK error

- Enduro Printers data retrieved using this SDK function is automatically decoded from raw data format, unlike the deprecated API function (*ReadMagStripe*) where it was necessary to manually decode the data by calling a further API function (*DecodeMagData*).
- Ultima & Generation 2 Printers there is also the option of RAW encoding in which case
  the data returned is as read from the card, with any decoding necessary being done by the
  calling application.
- The data structure returned is dependent on the type of printer in use, hence the use of a generic pointer (VOID \*) as the parameter for the buffer to be populated.

# 8.4 ID ReadMagTracks

Reads data from the specified tracks of the magnetic stripe on the card

| int | ID_ReadMag(HANDLE | hSession,     |
|-----|-------------------|---------------|
|     | VOID              | *pMagData,    |
|     | int               | iEncodingSpec |
|     | BYTE              | Tracks);      |

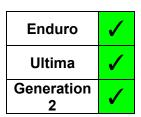

#### **Parameters**

#### hSession

The session handle returned by *ID\_OpenSession*.

### pMagData

Pointer to a structure to be filled with the magnetic stripe data.

### *iEncodingSpec*

### The encoding method in use

```
ID_ENCODING_ISO
ID_ENCODING_JIS2
ID_ENCODING_RAW (Ultima & Generation 2 Only)
```

#### **Tracks**

Bit mask defining the tracks to be read:

B0 Track 1
B1 Track 2
B2 Track 3
All Others Unused

#### **Structures**

See ID ReadMag (Section 8.3)

#### **Return Values**

ID\_SUCCESS Operation completed successfully.

ID\_INVALID\_SESSIONInvalid session handleID\_PARAM\_ERRORInvalid parameter

ID\_TIMEOUT A 30-second period has elapsed without receiving

any magnetic stripe data.

ID ERROR Other SDK error

- Enduro Printers data retrieved using this SDK function is automatically decoded from raw data format (unlike the deprecated API function ReadMagStripe where it was necessary to manually decode the data by further calling DecodeMagData).
- Ultima & Generation 2 Printers there is also the option of RAW encoding in which case the data returned is as read from the card, no decoding being done.
- The data structure returned is dependent on the type of printer in use, hence the use of a generic pointer (VOID \*) as the parameter for the buffer to be populated.

### CONFIDENTIAL

Magicard SDK User Guide

For JIS2 Encoding, only Track 1 is used, so the Tracks parameter is ignored, and the
operation is the same as for ID\_ReadMag.

### 8.5 ID MagStart

Reads/writes the offset position for the start of magnetic encoding.

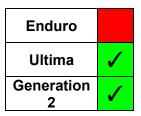

### **Parameters**

hSession

The session handle returned by *ID\_OpenSession*.

ReadWrite

The action to be performed:

ID\_READ
ID\_WRITE

Offset

Pointer to a DWORD containing the magnetic start offset

### **Return Values**

ID\_SUCCESS Operation completed successfully.

 ID\_INVALID\_SESSION
 Invalid session handle

 ID\_PARAM\_ERROR
 Invalid parameter

 ID\_ERROR
 Other SDK error

### 9 PRINTING FUNCTIONS

The SDK's printing functions are a very basic set of tools, based on the Windows GDI, offering limited functionality. They have been provided specifically to give inexperienced developers a simplified and basic printing interface, allowing them to draw text, shapes, lines and images to the front and rear of a card.

Due to the basic nature of these functions, we recommend that experienced developers of printing applications should use the Windows GDI directly – especially when more complex features are required.

### 9.1 <u>Drawing Canvas</u>

All drawing is done on a 'canvas', with 2 canvasses being provided for each side of the card:

Colour canvas - Objects drawn on this canvas are printed in composite colour (Black items will be composite black)

Resin canvas - Objects drawn on this canvas are printed in K resin (i.e. black)

Printing uses the current orientation as set in the driver. This can be modified if necessary, using the *ID\_CardSettings* function.

Any objects (or parts of objects) that are printed to a canvas but lay outside of the area for the current orientation, will not be visible.

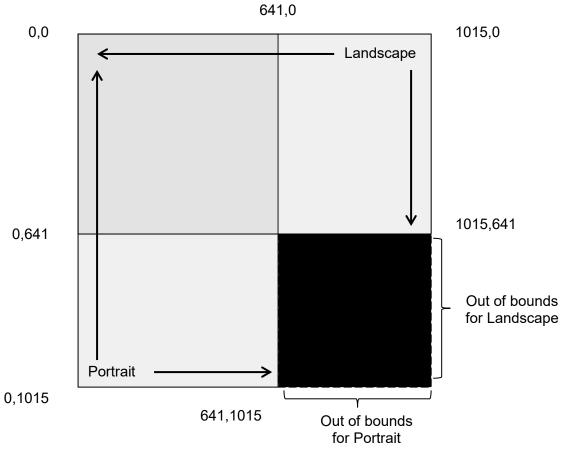

(N.B. Dimensions shown are for Enduro tamily printers)

Figure 4 – Canvas Dimensions & Orientation

### 9.2 High Resolution (600 DPI) Printing

### 9.2.1 Canvas Size

Some Generation 2 printer models have the capability of printing in 600 dpi (in the K resin plane and on the long axis of the card only).

When printing in 300 dpi, the canvas size is 1013 pixels square for Generation 2 printers (1016 pixels square for all other printers).

Accordingly, when printing in 600 dpi on printers that will support this resolution, the canvas width is 2026 pixels square.

### 9.2.2 Selection

Selection of 600 dpi printing is made using the *ID\_Resolution* function (see section 5.19). This function updates the driver resolution setting **AND** sets the resolution to be used for the current SDK session. It **MUST** be used if 600 dpi printing is required, otherwise 300 dpi (the default setting) will be used for all subsequent printing in the session.

### 9.3 ID CanvasInit

Initialises the 'canvas' (the drawing area) for the given card side, returning a Handle to the Device Context (HDC) to the calling application.

| Enduro       | <b>\</b> |
|--------------|----------|
| Ultima       |          |
| Generation 2 | <b>✓</b> |

### **Parameters**

hSession

The session handle returned by *ID OpenSession*.

pHDC

Pointer which returns the HDC of the specified canvas.

Canvas

The canvas being initialised

ID\_FRONT
ID\_FRONT\_RESIN
ID\_BACK
ID BACK RESIN

### **Return Values**

ID\_SUCCESS Operation completed successfully.

ID\_INVALID\_SESSION Invalid session handle

ID\_PARAM\_ERROR Invalid parameter

ID\_ERROR Other SDK error

ID\_SESSION ACTIVE HDC is already in use

- The SDK provides a basic set of drawing functions to allow a user application the ability to
  produce simple card designs. The HDC allows an application to access the canvas and
  use the full range of graphics functions provided by the Windows operating system through
  GDI and GDI+ should it require to do so. The card can then be printed (using ID\_PrintCard
  SDK function) in the normal manner.
- The dpi of the canvas is set automatically to the current dpi setting (300 or 600) of the printer driver.

### 9.4 ID CanvasDelete

Deletes the canvas for the given side

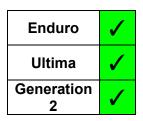

### **Parameters**

hSession

The session handle returned by *ID\_OpenSession*.

Canvas

The canvas to be deleted

ID\_FRONT
ID\_FRONT\_RESIN
ID\_BACK
ID\_BACK\_RESIN

### **Return Values**

ID\_SUCCESS Operation completed successfully.

 ID\_INVALID\_SESSION
 Invalid session handle

 ID\_PARAM\_ERROR
 Invalid parameter

 ID\_ERROR
 Other SDK error

Document No: 3395 Issue 1.09

### 9.5 ID DrawText

Draws text on the given side using the provided parameters

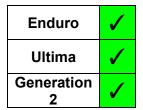

### **Parameters**

#### hSession

The session handle returned by *ID\_OpenSession*.

### CanvasID

The canvas on which the text is to be drawn

```
ID_FRONT
ID_FRONT_RESIN
ID_BACK
ID_BACK_RESIN
```

### pTextDef

Pointer to an IDTextDef structure that defines the text to be drawn

### **Structures**

```
typedef struct
   char */wchar * Text;
   int
                   Х;
   int
                   Υ;
   int
                  Angle;
   char */wchar * FontName;
                  Size;
   int
   int
                  Colour;
   int
                  Style;
} IDTEXTDEF
```

#### Members:

Text to be drawn on the canvas
X, Y
Start co-ordinates for the text

Angle Angle that the text is to be drawn (in  $0.1^{\circ}$  e.g.  $30^{\circ}$  = 300)

FontName Name of the font to be used

Size Font Size
Colour Font Colour

Style Font Style (Bitmask): BOLD 0x01

ITALIC 0x02 UNDERLINE 0x04 STRIKEOUT 0x08

### CONFIDENTIAL

Magicard SDK User Guide

### **Return Values**

ID\_SUCCESS Operation completed successfully.

ID\_INVALID\_SESSIONInvalid session handleID\_PARAM\_ERRORInvalid parameterID\_ERROROther SDK error

### **Remarks**

Both ASCII and Unicode versions of this function exist (*ID\_DrawTextA* and *ID\_DrawTextW* respectively). The appropriate function is selected for the user dependent on the Unicode setting of the application, thus the user need only access the generic function.

### 9.7 ID DrawShape

Draws a shape on the given side using the provided parameters

| int ID_DrawSh | ape (HANDLE | hSession,   |
|---------------|-------------|-------------|
| _             | ID SIDE     | CanvasID,   |
|               | PTDSHAPEDEF | pShapeDef): |

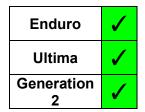

### **Parameters**

#### hSession

The session handle returned by *ID\_OpenSession*.

#### CanvasID

The canvas on which the shape is to be drawn

```
ID_FRONT
ID_FRONT_RESIN
ID_BACK
ID BACK RESIN
```

### pShapeDef

Pointer to an IDShapeDef structure that defines the shape to be drawn

### **Structures**

```
typedef struct
         Shape;
   int
         PenColour;
   int
   int Penwlaum,
int FillColour;
   RECT Bound;
                         (Rectangle in .Net Shim)
        p1;
   int
         p2;
   int
         p3;
   int
   int
          p4;
} IDSHAPEDEF;
```

#### Members:

```
The shape to be drawn
Shape
     ID SHAPE RECTANGLE Square/Rectangle
     ID SHAPE ELLIPSE
                           Circle/Ellipse
     ID SHAPE ROUNDRECT Square/rectangle with rounded corners
                           Pie
     ID SHAPE PIE
                           Chord
     ID SHAPE CHORD
PenColour
                Colour of the pen used to draw the outline of the shape
PenWidth
               Width of the pen used to draw the outline
                Colour of the pen used to fill in the shape
FillColour
                Windows RECT structure defining the boundary of the shape
Bound
```

p1,p2,p3,p4 Dependent on the shape selected:-

| Shape              | p1              | p2               | рЗ       | p4       |  |  |  |
|--------------------|-----------------|------------------|----------|----------|--|--|--|
| ID_SHAPE_RECTANGLE | Not Hood        |                  |          |          |  |  |  |
| ID_SHAPE_ELLIPSE   | Not Used        |                  |          |          |  |  |  |
| ID_SHAPE_ROUNDRECT | Corner<br>Width | Corner<br>Height | Not Used |          |  |  |  |
| ID_SHAPE_PIE       | Radial 1        | Radial 1         | Radial 2 | Radial 2 |  |  |  |
| ID_SHAPE_CHORD     | X Co-ord        | Y Co-ord         | X Co-ord | Y Co-ord |  |  |  |

### **Return Values**

ID SUCCESS Operation completed successfully.

ID\_INVALID\_SESSION
Invalid session handle

ID PARAM ERROR Invalid parameter

ID ERROR Other SDK error

### **Remarks**

It is important to note that the structure definition for the <code>Bound</code> field is a RECT for C++, and in the Java shim (defined by Left, Top, Right, Bottom co-ordinates) but the equivalent in the .Net shim (for C# and VB) is a <code>Rectangle</code> structure (defined in the constructor by Left, Top, Width, Height)

### 9.9 ID DrawLine

Draws a line on the given canvas using the provided parameters

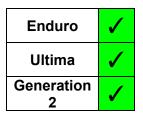

### **Parameters**

#### hSession

The session handle returned by *ID\_OpenSession*.

### CanvasID

The canvas on which the line is to be drawn

```
ID_FRONT
ID_FRONT_RESIN
ID_BACK
ID_BACK_RESIN
```

### pLineDef

Pointer to an IDLineDef structure that defines the line to be drawn

### **Structures**

```
typedef struct
{
    int Colour;
    int Width;
    int StartX;
    int StartY;
    int EndX;
    int EndY;
}
IDLINEDEF;
```

### Members:

Colour of the pen used for the line
Width Width of the pen used for the line

StartX, StartY Start co-ordinates of the line
EndX, EndY End co-ordinates of the line

### **Return Values**

ID\_SUCCESS Operation completed successfully.

ID\_INVALID\_SESSIONInvalid session handleID\_PARAM\_ERRORInvalid parameterID\_ERROROther SDK error

CONFIDENTIAL

Magicard SDK User Guide

### 9.11 ID Drawlmage

Draws an image (BMP, JPG, PNG, TIF) on the given side using the provided parameters

| int | <pre>ID_DrawImage(HANDLE</pre> | hSession,                  |
|-----|--------------------------------|----------------------------|
|     | ID_SIDE                        | CanvasID,                  |
|     | PIDIMAGEI                      | <pre>DEF pImageDef);</pre> |

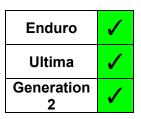

#### **Parameters**

hSession

The session handle returned by ID OpenSession.

CanvasID

The canvas on which the image is to be drawn

```
ID_FRONT
ID_FRONT_RESIN
ID_BACK
ID_BACK_RESIN
```

pImageDef

Pointer to an IDImageDef structure that defines the image to be drawn

### **Structures**

### Members:

Filename (including path) of the image to be printed.

X, Y Co-ordinates for the top left corner of the image.

p1, p2 These parameters define the scaling and/or boundary of the image

| Structure members                          | p1               | p2             |
|--------------------------------------------|------------------|----------------|
| Image printed at original size             | 0                | 0              |
| Image scaled (maintaining aspect ratio)    | Scale Factor (%) | 0              |
| Image scaled to fit the bounding rectangle | Bottom Right X   | Bottom Right Y |

### **Return Values**

ID SUCCESS Operation completed successfully.

ID\_INVALID\_SESSIONInvalid session handleID\_PARAM\_ERRORInvalid parameterID\_ERROROther SDK error

### **Remarks**

Both ASCII and Unicode versions of this function exist (ID\_DrawImageA and ID\_DrawImageW respectively). The appropriate function is selected for the user dependent on the Unicode setting of the application, thus the user need only access the generic function.

 Images drawn to the K resin plane (either front or back) MUST be in negative i.e. white on black. CONFIDENTIAL

Magicard SDK User Guide

### 9.13 ID DrawMagText

Provides text for magnetic encoding.

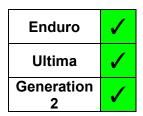

### **Parameters**

hSession

The session handle returned by *ID\_OpenSession*.

SideID

Defines the side which is being written/read.

```
ID_FRONT
ID_BACK
```

pMagText

Pointer to an IDMagText structure that defines the text to be encoded

#### **Structures**

```
typedef struct
{
   int          Track;
   char */wchar * Data;
} IDMAGTEXT
```

### Members:

Track to be encoded

Data to be encoded, including start/end sentinels

### **Return Values**

ID\_SUCCESS Operation completed successfully.

ID INVALID SESSION Invalid session handle

ID\_PARAM\_ERROR Invalid parameter
ID\_ERROR Other SDK error

- Both ASCII and Unicode versions of this function exist (ID\_DrawMagTextA and ID\_DrawMagTextW respectively). The appropriate function is selected for the user dependent on the Unicode setting of the application, thus the user need only access the generic function.
- In the case of multiple calls of this function for a given track, only the text/data from the last call will be encoded.
- Data is encoded as provided so start/end sentinels MUST be included by the calling application.

### 9.14 ID PrintCard

Prints the card using the canvas (or canvasses) currently set up.

int ID\_PrintCard(HANDLE hSession)

| Enduro       | >        |
|--------------|----------|
| Ultima       | >        |
| Generation 2 | <b>✓</b> |

### **Parameters**

hSession

The session handle returned by *ID\_OpenSession*.

### **Return Values**

ID\_SUCCESS Operation completed successfully.

ID\_INVALID\_SESSIONInvalid session handleID\_PARAM\_ERRORInvalid ParameterID\_ERROROther SDK Error

- Should be followed by use of the *ID\_WaitForPrinter* function to allow completion of the printer action (N.B. Not required for Generation 2).
- When the print is complete, all canvasses are deleted.

# 10 PRINTING SUPPORT FUNCTIONS

### 10.1 ID GetDevmode

Reads the devmode from the driver.

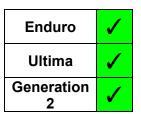

#### **Parameters**

hSession

The session handle returned by *ID\_OpenSession*.

pBuffer

A pointer to the buffer that is to receive the devmode. If NULL, the function fails with ID MORE DATA and size returns the buffer size required.

size

Pointer to an integer that contains the buffer size (in bytes)

#### **Return Values**

ID\_SUCCESS Operation completed successfully.

ID\_INVALID\_SESSION
Invalid session handle

ID MORE DATA

Buffer presented is too small

ID\_ERROR Other SDK error

- This function is used to apply driver settings changes made using SDK functions prior to printing. Having obtained the devmode, it can be applied as needed (e.g. CreateDC) in the GDI/native printing process.
- If *pBuffer* is set to NULL or *size* is too small, the function fails (*ID\_MORE\_DATA*) and returns the required number of bytes for the buffer in the variable pointed to by *size*.

### 10.2ID SetDevmode

Sets the devmode in the driver.

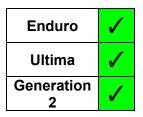

### **Parameters**

hSession

The session handle returned by *ID\_OpenSession*.

pBuffer

A pointer to the buffer that contains the devmode.

size

An integer that contains the buffer size (in bytes)

### **Return Values**

ID\_SUCCESS Operation completed successfully.

ID\_INVALID\_SESSION
Invalid session handle

ID\_ERROR Other SDK error

#### Remarks

• This function is used to apply an updated devmode to the driver.

• If pBuffer is set to NULL or size is too small, the function fails (ID\_ERROR).

### 10.3ID UpdateDC

Updates the given Device Context (DC) with the current devmode settings of the driver.

| int | ID | _UpdateDC (HANDLE | hSession, |
|-----|----|-------------------|-----------|
|     |    | HDC               | hDC);     |

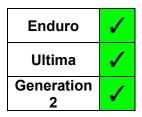

### **Parameters**

hSession

The session handle returned by *ID\_OpenSession*.

**hDC** 

The HDC of the Device Context to be updated

### **Return Values**

ID\_SUCCESS Operation completed successfully.

ID INVALID SESSION Invalid session handle

ID ERROR Other SDK error

- This function is used to apply driver settings changes made using SDK functions. An existing Device Context (DC) is updated as needed for the GDI/native printing process.
- This function is **NOT** available via the shims

### 10.4ID UpdateDevmode

### N.B. .Net Shim Only

Updates the given PrintDocument with the current devmode settings of the driver.

| Return I |  | ${\tt \_UpdateDC(IntE}$ | hSession,     |      |
|----------|--|-------------------------|---------------|------|
|          |  | ref                     | PrintDocument | pd); |

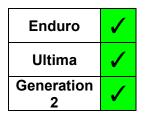

### **Parameters**

hSession

The session handle returned by OpenSession.

pd

Reference to a PrintDocument class

### **Return Values**

Success Operation completed successfully.

InvalidSession Invalid session handle

MoreData Buffer presented is too small

Error Other SDK error

- This function is used to apply driver settings changes made using SDK functions. An
  existing instance of a PrintDocument class is updated as needed for the native printing
  process.
- This function is **ONLY** available via the .Net shim.

### 10.5ID PrinterPrefs

Displays the Printer Preferences dialog, and applies any changes that are made, to the driver settings.

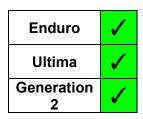

### **Parameters**

hSession

The session handle returned by *ID\_OpenSession*.

hWnd

The handle of the Window of the application

### **Return Values**

ID\_SUCCESS Operation completed successfully.

ID INVALID\_SESSION Invalid session handle

ID ERROR Other SDK error

# 11 ACKNOWLEDGEMENTS

This software uses the pugixml library (http://pugixml.org). pugixml is Copyright © 2006-2019 Arseny Kapoulkine. pugixml is released under the MIT license.

Document No: 3395 Issue 1.09 Page 104

# **APPENDIX A - API FUNCTIONS**

To provide a common naming convention, these functions, originally defined in the API, have been superseded with an equivalent in the SDK. They remain in the SDK to maintain backwards compatibility with applications already developed.

| Original API Function  | Corresponding SDK Function                                                                                                    |  |  |
|------------------------|----------------------------------------------------------------------------------------------------|--|--|
| CleanPrinter           | ID_CleanPrinter                                                                                                    |  |  |
| DecodeMagData          | N/A - Decoding is performed automatically in SDK function ID_ReadMag                                                                                                    |  |  |
| DisableStatusReporting | ID_CloseSession                                                                                                    |  |  |
| EnableStatusReporting  | ID_OpenSession                                                                                                    |  |  |
| EjectCard              | ID_EjectCard                                                                                                    |  |  |
|                        | Overview                                                                                                    |  |  |
|                        | Magnetic encoding can be implemented in one of several ways:-                                                                                                    |  |  |
|                        | If_printing via GDI, either                                                                                                    |  |  |
|                        | include the encoding data with the GDI image data as text strings in the form: ~TRACK NUMBER,DATA (e.g. "~1,MAGDATA").                                                                                                    |  |  |
|                        | If not smart encoding, this option has the advantage that the application does not need to manage the serial process of encoding and then printing. Therefore, multiple card images and their mag data can be created as a single multi-page print job and sent through the Windows driver, and the application can continue with its next tasks. |  |  |
|                        | c) Use the ID_EncodeMag function (as described in Section 8.2).                                                                                                    |  |  |
|                        | This option enables the application to control the individual serial processes of encoding and then printing, which may important especially when also smart encoding.                                                                                                    |  |  |
| EncodeMagStripe        | 3. If printing via the SDK's printing functions, either                                                                                                    |  |  |
|                        | a) Use the ID_DrawMagText function (as described in Section 9.8).                                                                                                    |  |  |
|                        | If not smart encoding, this option has the advantage that the application does not need to manage the serial process of encoding and then printing. Therefore, multiple card images and their mag data can be created and sent through the Windows driver, and the application can continue with its next tasks.                                  |  |  |
|                        | b) Use the ID_EncodeMag function (as described in Section 8.2).                                                                                                    |  |  |
|                        | This option enables the application to control the individual serial processes of encoding and then printing, which may important especially when also smart encoding.                                                                                                    |  |  |
|                        | ID_EncodeMag                                                                                                    |  |  |

| EraseCard                                     | ID_EraseCard                                                                                                    |                                                                    |
|-----------------------------------------------|----------------------------------------------------------------------------------------------------|--------------------------------------------------------------------|
| ErrorResponse                                 | ID_ErrorResponse                                                                                                    |                                                                    |
| FeedCard                                      | ID_FeedCard                                                                                                    |                                                                    |
| FlipCard                                      | ID_FlipCard                                                                                                    |                                                                    |
| GeneralCommand                                | ID_GeneralCommand                                                                                                    |                                                                    |
| GetAPIVersion                                 | ID_SDKVersion  Returns the version number of int ID_SDKVersion  Parameters  hSession The session handle return pVersion Pointer to an SDKVersion  Structures  typedef struct {     DWORD Major;     DWORD Minor;     DWORD Build;     DWORD Private; } SDKVERSION;  Members: Combined in the form:  Major | (HANDLE hSession, SDKVERSION * pVersion); urned by ID_OpenSession. |
| GetLastEnduroMessage<br>GetLastPrinterMessage | ID_LastMessage                                                                                                    |                                                                    |
| GetConnectionType                             | ID_ConnectionType                                                                                                    |                                                                    |
| GetEnduroInfo                                 | Already Deprecated in the API – Use SDK function ID_PrinterInfo                                                                                                    |                                                                    |
| GetPrinterInfo                                | ID PrinterInfo                                                                                                    |                                                                    |
|                                               |                                                                                                    |                                                                    |

### CONFIDENTIAL

Magicard SDK User Guide

| GetPrinterStatus | ID_PrinterStatus                                                 |  |
|------------------|------------------------------------------------------------------|--|
| GetPrinterType   | ID_PrinterType                                                   |  |
| PrintTestCard    | ID_PrintTestCard                                                 |  |
| RestartPrinter   | ID_RestartPrinter                                                |  |
| ReadMagData      | Almostic Depresented in the ADI - Hee CDV function ID - Boodings |  |
| RequestMagData   | Already Deprecated in the API – Use SDK function ID_ReadMag      |  |
| ReadMagStripe    | ID_ReadMag                                                       |  |
| SetEjectMode     | ID_EjectMode                                                     |  |
| SetEraseSpeed    | ID_EraseSpeed                                                    |  |
| SetSmartMode     | ID_SmartMode                                                     |  |
| SetSmartLocation | ID_SmartOffset                                                   |  |
| WaitForPrinter   | ID_WaitForPrinter                                                |  |